# <span id="page-0-2"></span><span id="page-0-1"></span>The cooking-units package<sup>\*</sup>

Ben Vitecek b.vitecek@gmx.at

2018/06/05

### **Abstract**

This package enables user to globally format units, to switch between them and since v1.10 you can also change your recipes for a given number of persons. It should be used for light-hearted things like cookery books (and not e.g. scientific texts).<sup>[1](#page-0-0)</sup> Please read through the section "Important Changes"

# **Contents**

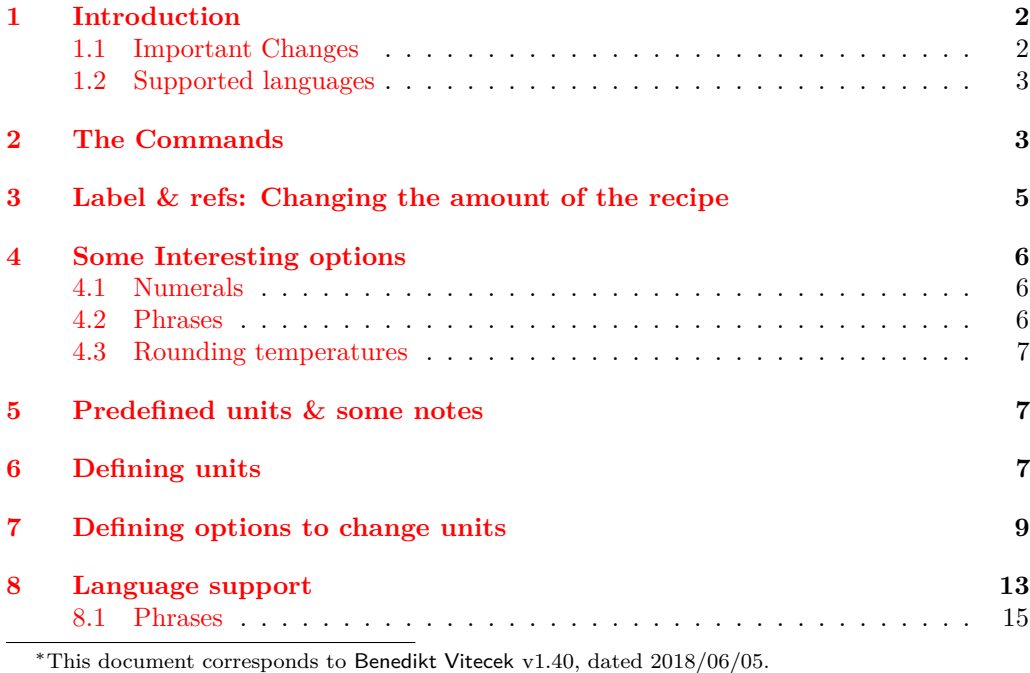

<span id="page-0-0"></span><sup>1</sup>I did hide some grammatical and spelling errors for easter egg hunters  $\circledcirc$ .

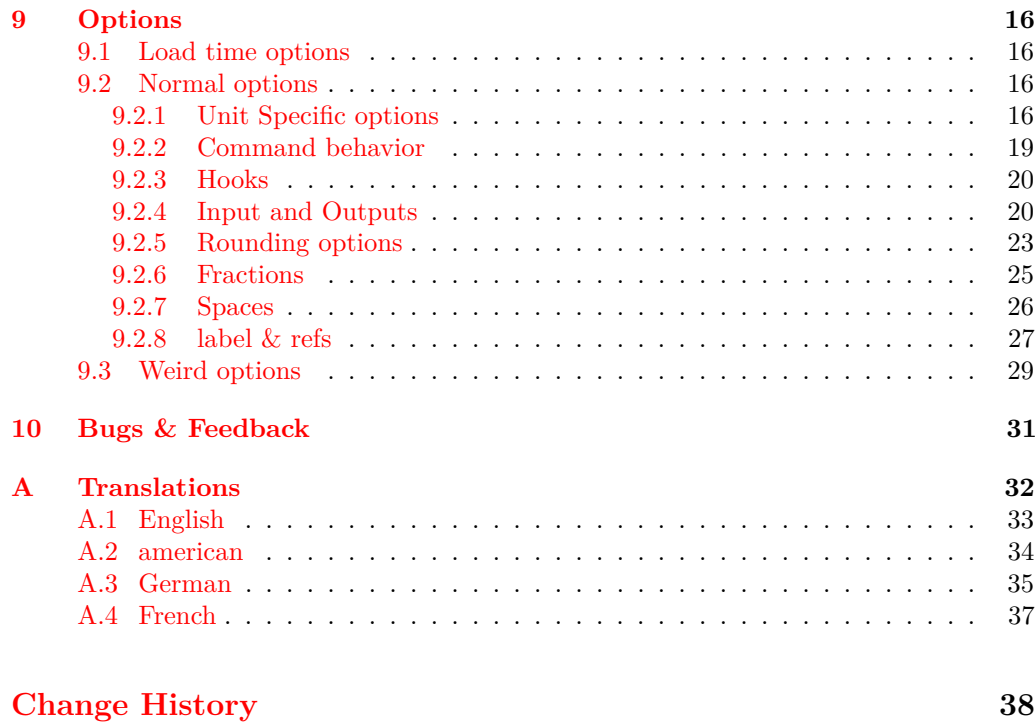

**[Index](#page-38-0) 39**

# <span id="page-1-0"></span>**1 Introduction**

While writing on a cookery book I used  $-$  for reasons whatsoever  $-$  three different units for weight: kilogram (kg), gram (g) and decagram (dag, or older: dkg). Later my mother told me that she doesn't like it if a cookery book uses more than two different units (for weight in this case). Happily I hardly used Decagram and therefore didn't have many problems changing the units. But, well  $\ldots$  I am using LAT<sub>EX</sub> and changing those units by hand seemed not very LATEXlike, so I started writing some code to convert units. I expanded the code, rewrote it in LAT<sub>E</sub>X3 (which is much more pleasant than LAT<sub>E</sub>X  $2\varepsilon$ ) and here it is.

## <span id="page-1-1"></span>**1.1 Important Changes**

- **Language** I am now using the translations package and I hope it makes things easier. As such, declaring the used language through class options shouldn't be necessary anymore.
- **Phrases** This package now supports the usage of "phrases" (words used instead of certain integers) (which I think are called "counting measures" in english, but I am not sure).
- \cutext **and** \Cutext If no translation is found for a specific language, \cutext and \Cutext are replaced by \cunum with a warning is given.

**Commands** Currently, it seems that allowing *(label)* to be set by arrow-brackets was not the best idea as it leads to problems if they are made active (e.g. babel and option spanish). As such, < is not allowed as a "special-sign" anymore as this package tries to "fix" this idea (at least make it work). If any problems occur (for this specific case or in general) please feel free to contact me.

## <span id="page-2-0"></span>**1.2 Supported languages**

- German
- English
- French (currently suboptimal<sup>[2](#page-2-2)</sup>)

Have another language to add or a correction of an existing one? See section [10](#page-30-0) for more details. Wanna just check the existing translations? See appendix [A.](#page-31-0)

# <span id="page-2-1"></span>**2 The Commands**

This package offers the following commands for unit printing (and converting):

- \cunum< $\langle label \rangle$  [ $\langle options \rangle$ ] { $\langle amount \rangle$  [ $\langle space \rangle$ ] { $\langle unit-key \rangle$ }
- \cutext< $\langle label \rangle$ >[ $\langle options \rangle$ ]{ $\langle amount \rangle$ }{ $\langle unit-key \rangle$ }
- $\text{Cutext}\langle\text{label}\rangle\equiv[\langle\text{options}\rangle]\{\langle\text{amount}\rangle\}\{\langle\text{unit-key}\rangle\}$
- \cuam< $\langle label \rangle$ >[ $\langle options \rangle$ ] { $\langle amount \rangle$ }
- \cusetup{ $\langle options \rangle$ }

Numbers and units are printed using \cunum. The numerical part can interpret \_ and / as (mixed) fractions and -- as a separator for ranges; to convert units use the option  $\langle$ old-unit $\rangle = \langle$ new-unit $\rangle^3$  $\rangle^3$ . It furthermore allows the sign ? to be used as a placeholder for not known amounts and raises a warning to remind that this amount needs a check-up<sup>[4](#page-2-4)</sup>.  $[\langle space \rangle]$  adds a space between the number and the unit using **\phantom.** 

For a list of predefined units have a look at table [1.](#page-7-0)

 $\langle label \rangle$  is explained in section [3.](#page-4-0)

<span id="page-2-2"></span> $^2\mathrm{You}$  can only get limited information from the internet.

<span id="page-2-3"></span><sup>3</sup>New keys can be added and defined, see section [5](#page-6-1) and section [6](#page-6-2) for further information.

<span id="page-2-4"></span><sup>4</sup>You can customize this behavior, see section [9](#page-15-0)

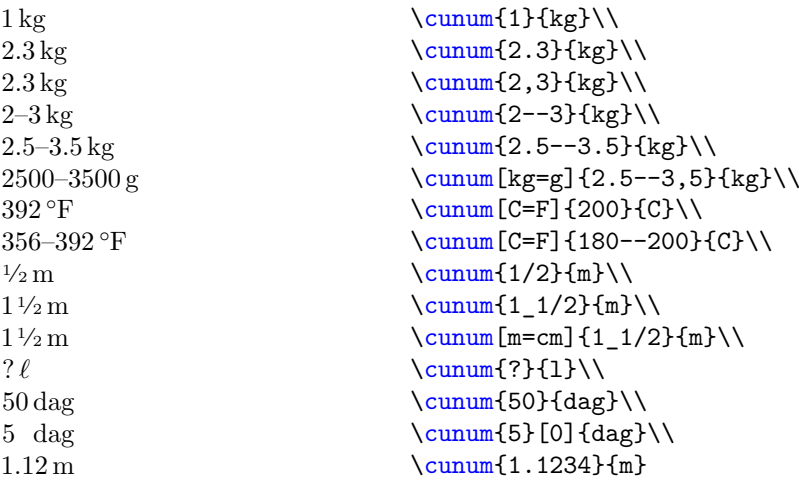

Decimal numbers are automatically rounded to 2 digits after the colon, temperatures  $(C, F, K, A)$  are automatically rounded to integers.<sup>[5](#page-3-0)</sup>

\cutext and \Cutext print the number and the written name of the unit. Since v1.10 it works similar<sup>[6](#page-3-1)</sup> to  $\text{cum.}$  it allows the conversion between units and interprets the numerical part (again \_ and / are used for (mixed) fractions and -- for ranges). Furthermore, if the package option use-numerals is used, integers below a specific integer (by default 13; see use-numerals-below) are written out with  $\text{Cutext}$  capitalizing the first letter (using package fmtcount).

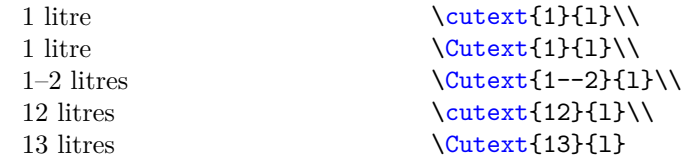

and using package option use-numerals=true

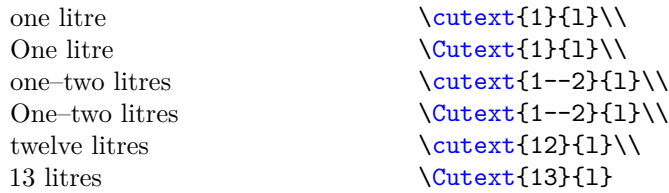

Furthermore, since v1.10 \cutext and \Cutext also allow their units to be changed (this behavior can be altered using cutext-change-unit):

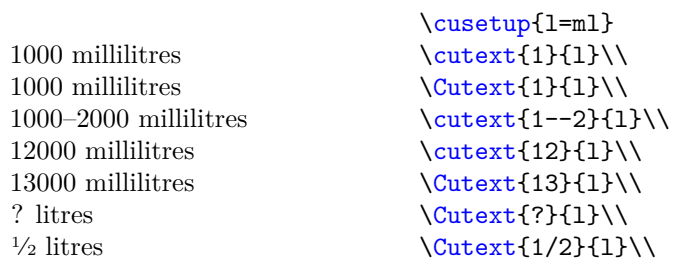

<span id="page-3-1"></span><span id="page-3-0"></span> $5$ You can – of course – change this behavior, see section [9.](#page-15-0)  $6$ One could also say "exactly like".

\cuam works like \cunum, but without a unit, so changing units doesn't affect it. Like \cunum \_ and / are used to imply a (mixed) fraction and -- is used for ranges.

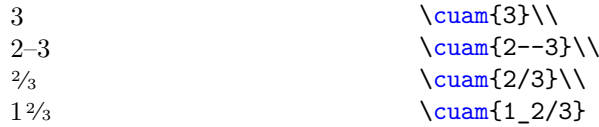

Furthermore it allows the concept of "phrases" (replacing a positive integer by a word, such as "12" becoming "dozen"<sup>[7](#page-4-1)</sup>) which can be activated by the option use-phrases (as I don't know any english phrases, I switched the language to german for the following examples)

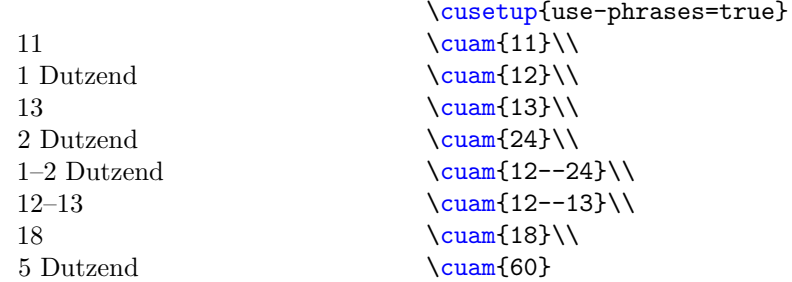

# <span id="page-4-0"></span>**3 Label & refs: Changing the amount of the recipe**

What if you don't want to change units, but the amounts of the recipe because you cook not for 4 persons, but for 2 and don't like to do the math? Simple, use the following commands:

- $\c{ulabel}{\delta}$  \culabel{ $\langle label \rangle$ }{ $\langle number \ of \ persons \rangle$ }
- $\text{current}(label)$

The first one is the important one: It defines a  $\langle label \rangle$  for a recipe which is initially for  $\langle number\ of\ persons \rangle$ . Afterwards  $\langle label \rangle$  can be used to tell the commands from section [2](#page-2-1) that the given amounts are for *(number of persons)*. Each *(label)* must be unique and an error is raised if a  $\langle label \rangle$  is already defined.

If you would like to print the number of persons this recipe is for, use  $\text{current}, \text{which}$ is fully expandable.

The following example uses **\culabel** to specify that the recipe is initially intended for 2 persons:

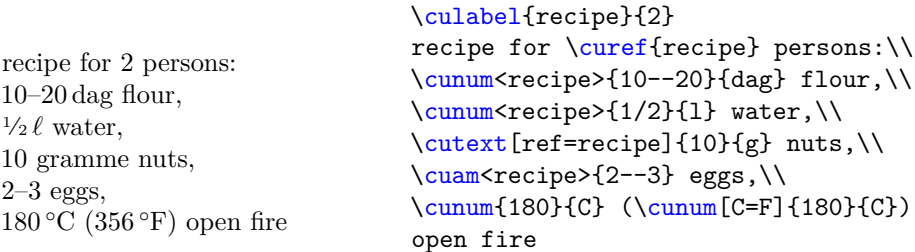

<span id="page-4-1"></span><sup>7</sup>At least I think

In combination with the option set-number-of-persons and recalculate-amount you can have this recipe changed to four persons:

```
\culabel{recipe}{2}
%% adding options:
\cusetup{set-number-of-persons=4,recalculate-amount=true}
```
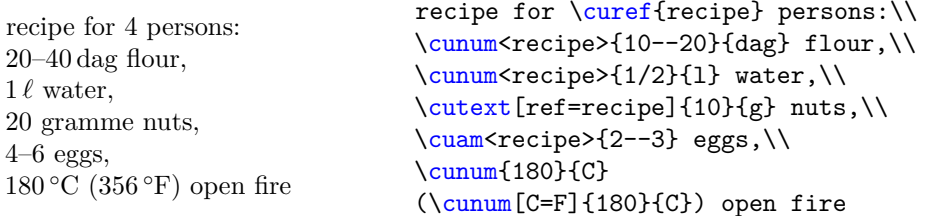

Note that fractions are automatically evaluated and that only values with a  $\langle \textit{label} \rangle$ are changed ( $\cum_{180}{c}$  for example stays the same which also makes sense as the heat should be the same).

# <span id="page-5-0"></span>**4 Some Interesting options**

This package has some options which might be of interest and to highlight them, this section exists. All options can be found in section [9.](#page-15-0)

## <span id="page-5-1"></span>**4.1 Numerals**

use-numerals As seen above, you can use the *package*-option use-numerals to print integers used by use-numerals-below print-numerals \cutext and \Cutext below use-numerals-below (13 by default) by fmtcount. You can still decide if numerals should be printed or not with print-numerals.

> **Note:** use-numerals is a package option as it needs to load fmtcount which is not loaded by default.

## <span id="page-5-2"></span>**4.2 Phrases**

use-phrases In (I presume) all languages there exist phrases for a given amount or a number of things (think it is called "counting measurement"). In German you may say instead of "12": "ein Dutzend". Using this option you can tell this package to replace predefined integers used in  $\cuam$  by phrases for the currently used language (to define new ones, see section [8.1\)](#page-14-0)

> Using (for example) language ngerman (or naustrian, etc.) with package option use-phrases=true gives:

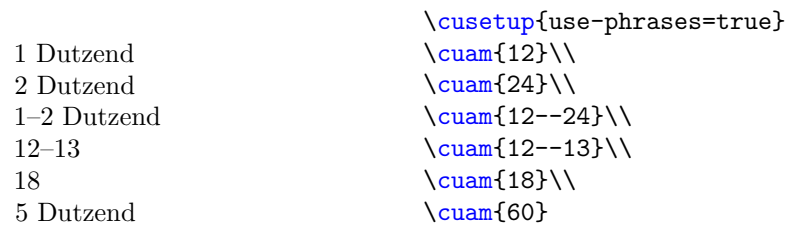

This of course also works with the *package*-option use-numerals:

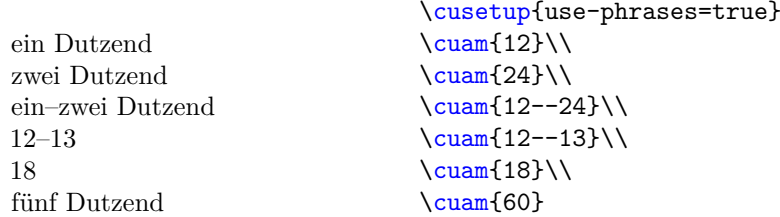

**Note:** Currently only the lower-case variant for use-numerals is supported. Furthermore this feature is only available for  $\cuan$ .

## <span id="page-6-0"></span>**4.3 Rounding temperatures**

By default temperatures are rounded to integers (using round-to-int = true). Since 1.30 it is possible to round amounts to a negative precision. If you want to round temperatures to the tens see the following example ( $set-option-for-\langle unit \rangle$ ) is described in section [9.2.1\)](#page-15-3).

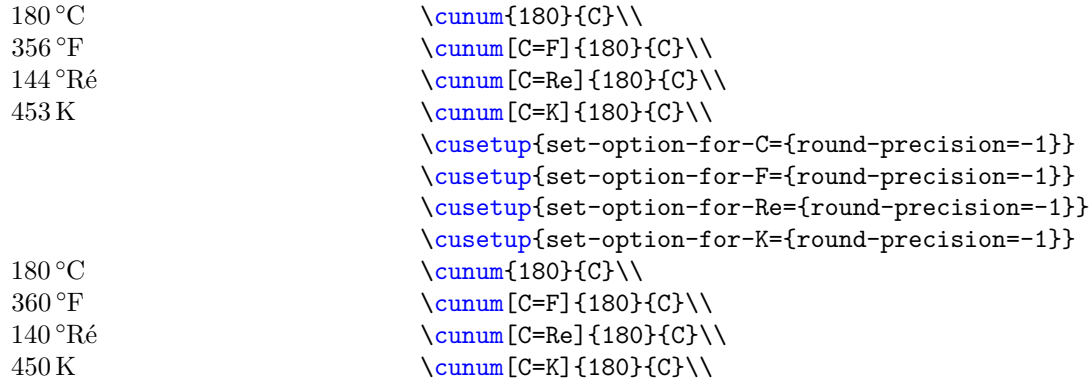

# <span id="page-6-1"></span>**5 Predefined units & some notes**

In table [1](#page-7-0) and you can find all predefined units which can be transformed into each other (sorted by group). Other predefined units (which cannot be used for transformation) are shown in table [2.](#page-7-1) Table [3](#page-7-2) pretty much exists just for fun.

## <span id="page-6-2"></span>**6 Defining units**

New units can be defined using

- \declarecookingunit
- \newcookingunit
- \providecookingunit

<span id="page-7-0"></span>Table 1: This table shows all units which can be transformed into each other, sorted by group. The columns "default" show the abbreviations used if for given language no translation is defined. The translations used for **\cutext** and **\Cutext** are shown in appendix [A.](#page-31-0) Note that "electron volt" exists just for fun.

| description                                                               | key                                 | default                             | description                                                     | key                                  | default                                            |
|---------------------------------------------------------------------------|-------------------------------------|-------------------------------------|-----------------------------------------------------------------|--------------------------------------|----------------------------------------------------|
| kilogramme<br>decagramme<br>gramme<br>ounce<br>pound<br>stick (of butter) | kg<br>dag<br>g<br>0Z<br>lb<br>stick | kg<br>dag<br>g<br>OZ<br>lb<br>stick | metre<br>decimetre<br>centimetre<br>millimitre<br>inch          | m<br>dm<br>$\texttt{cm}$<br>mm<br>in | m<br>dm<br>$\,\mathrm{cm}$<br>mm<br>in             |
| day<br>hour<br>minute<br>second                                           | d<br>ħ<br>min<br>S                  | $\rm d$<br>h<br>min<br>S            | litre<br>decilitre<br>centilitre<br>millilitre                  | 1<br>dl<br>сl<br>ml                  | 1<br>dl<br>$_{\rm cl}$<br>ml                       |
| calorie<br>kilocalorie<br>joule<br>kilojoule<br>electron volt             | cal<br>kcal<br>J<br>kJ<br>eV        | cal<br>kcal<br>J.<br>kJ<br>eV       | degree Celsius<br>degree Fahrenheit<br>degree Réaumur<br>kelvin | C<br>F<br>Re<br>Κ                    | $\rm ^{\circ}C$<br>$\circ$ F<br>$^{\circ}$ Ré<br>Κ |

<span id="page-7-1"></span>Table 2: A (not only) spoonful of (more or less) country and language dependent units. Please note that sometimes a translation is nearly impossible as a unit (e.g. "saltspoonful") may not exist in another language (like german; at least I never heard of it). So please only use units known to you.

| description                     | key             | symbol |
|---------------------------------|-----------------|--------|
| pinch                           | pn              | pinch  |
| tablespoon                      | FJ.             | EL.    |
| teaspoon                        | TI.             | TL.    |
| dessertspoonful                 | dsp             | dsp.   |
| coffeespoonful                  | c <sub>sp</sub> | csp.   |
| saltspoonful                    | ssp             | SSD.   |
| Messerspitze (point of a knife) | Msp             | Msp.   |

<span id="page-7-2"></span>Table 3: List of (not really) nonsense units (exist just for fun, there will be no support for those units; unless – of course – you really want it).

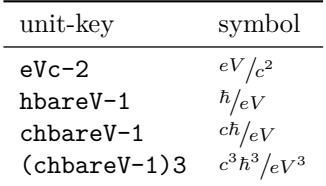

```
\declarecookingunit
\newcookingunit
\providecookingunit
```

```
\{declarecookingunit[\langle symbol \rangle]\{\langle unit-key \rangle\}\newcommand{\mbox}{\mbox{\rm\bf{m}}\ \newcookingunit [\symbol ] {\newcommand{\mbox}{\mbox{\rm\bf{m}}\ {new-unit-key}}
\preccurlyeq \providecookingunit [\synbo1] {\newcommand{\ss}{\ssim}\
```
These commands define the unit  $\langle unit \text{key} \rangle$ . If the key is not the same as the printed symbol use  $[\langle \textit{symbol}]$ . Note that  $\langle \textit{unit-key} \rangle$  should neither contain / nor ,.

\newcookingunit raises an error if the unit is already defined, \declarecookingunit creates or (if given) overwrites  $\langle symbol \rangle$  and  $\langle$  providecookingunit does nothing if the unit is already defined.

All units have male gender m by default. Some examples:

```
\declarecookingunit{kg}
\declarecookingunit{g}
\declarecookingunit[Msp.] {Msp}
\declarecookingunit[\ensuremath{{}^{\circ}}\kern-\scriptspace C] {C}
```
**Note:** The definition of the printed degree Celsius is directly copied and pasted from (a maybe older version of) siunitx

# <span id="page-8-0"></span>**7 Defining options to change units**

Options (to change units) can be newly defined or added to already existing keys (units) using

- \cudefinekeys
- \cudefinesinglekey
- \cuaddkeys
- \cuaddsinglekeys
- \cuaddtokeys

I apologize for the (name) inconsistency between \cudefinekeys and \cudefinesinglekey (although they are named similarly, they work different).

```
\c{udefinekeys({\{unit-key-1\}}\}{
                                          \{\langle unit-key-2\rangle\} \{\langle 1 \text{ unit-key-1 are } ... \text{ unit-key-2}\rangle\}\{\langle unit-key-3\rangle\} \{\langle 1 \text{ unit-key-1 are } ... \text{ unit-key-3}\rangle\}{\{\langle unit-key-4\rangle\}} {\{\langle 1 \text{ unit-key-1 are ... unit-key-4\rangle\}}...
                                      }
                                   \c{udefinesinglekey{\langle unit-key-1\rangle}}{
                                          \{\langle unit-key-2\rangle\} \{\langle 1 \text{ unit-key-2 are } ... \text{ unit-key-1}\rangle\}\{\langle unit-key-3\rangle\} \{\langle 1 \text{ unit-key-3 are } \dots \text{ unit-key-1}\rangle\}...
                                      }
\cudefinekeys
\cudefinesinglekey
```
If you define new units (see section  $6$ ) and cannot add them to already existing keys you can use \cudefinekeys bzw. \cudefinesinglekey to define new keys.

\cudefinekeys takes  $\{\langle unit\text{-}key-1\rangle\}$  as a "basis", defines a key with the name  $\langle unit-key-1 \rangle$  and adds the values  $\langle unit-key-1 \rangle$ ,  $\langle unit-key-2 \rangle$ ,  $\langle unit-key-3 \rangle$ , etc. Furthermore this command also defines the keys  $\langle unit\text{-}key\text{-}2 \rangle$ ,  $\langle unit\text{-}key\text{-}3 \rangle$ , etc. with the same values as  $\langle unit \text{-}key\text{-}1\rangle$ . Please note that  $\langle \ldots \rangle$  has to be a number.

Sometimes it is not that easy and the conversion of one unit into another needs are more complicated formula (see for example temperatures). If that is the case use  $\c{c}$  cudefinesinglekey. As the name says it defines *only* the key  $\langle unit\text{-}key\text{-}1\rangle$  with the values  $\langle unit-key-1 \rangle$ ,  $\langle unit-key-2 \rangle$ , etc. The advantage of this command is that now  $\langle \ldots \rangle$ can be a formula and the numerical input can be placed explicitly using #1.

**Example:** This example defines following keys with their respective value:

- the key kg with the values kg, dag, g and oz
- the key dag with the values kg, dag, g and oz
- the key g with the values kg, dag, g and oz
- the key oz with the values kg, dag, g and oz
- the key d with the values d, h, min and s
- $\bullet$  . . .

 $1 \text{ kg} = 1 \text{ kg}$   $1 \text{ kg} = 100 \text{ dag}$   $1 \text{ kg} = 1000 \text{ g}$  $1 \text{ kg} = 35.273\,99\,\text{oz}$   $1 \text{ kg} = 2.204\,622\,6\,\text{lb}$ 

\cudefinekeys {kg} { {dag}{ 100 } %% 1 kg are 100 dag {g} { 1000 } %% 1 kg are 1000 g {oz} { 35.27399 } %% 1 kg are 35.27399 oz {lb} { 2.204 622 6 } %% 1 kg are 2.204 622 6 lb } \cudefinekeys {d}

```
{
  {h} { 24 } %% 1 day are 24 hours
  {min}{ 1440 } %% 1 day are 1440 minutes
  {s} { 86400 } %% 1 day are 86400 seconds
}
```
To convert degree Fahrenheit to degree Celsius, kelvin and degree Réamur one needs the formulas<sup>[8](#page-10-0)</sup>

$$
T_C = (T_F - 32) \cdot \frac{5}{9}
$$

$$
T_K = (T_F - 459.67) \cdot \frac{5}{9}
$$

$$
T_{Re} = (T_F - 32) \cdot \frac{4}{9}
$$

with  $T_F$  being the input temperature in degree Fahrenheit and  $T_C$  being the same temperature in degree Celsius, etc. Using \cudefinesinglekey the key F with values C, K and Re is defined:

```
\cudefinesinglekey {F}
```
\cuaddkeys

```
{
  {C} { (#1 - 32 ) * 5/9 } %% see formulas above
  {K} { ( #1 + 459.67 ) * 5/9 }
  {Re} { (#1 - 32 ) * 4/9 }
}
```
This defines the key F with the values F, C, K and Re.

```
\{uaddkeys{\langle unit-key-1\rangle\}
                                   {
                                      {\{\langle unit-key-2\rangle\}} {\{\langle 1 \text{ unit-key-1 are } ... \text{ unit-key-2\rangle\}}{\{\langle unit-key-3\rangle\}} {\{\langle 1 \text{ unit-key-1 are } ... \text{ unit-key-3\rangle\}}{\{\langle \text{unit-key-4} \rangle\}} {\{\langle 1 \text{ unit-key-1 are } ... \text{ unit-key-4} \rangle\}}...
                                   }
                               \{cuaddsinglek eys {\langle unit-key-1 \rangle}\}{
                                      {\{unit-key-2\}} {\{\{1 unit-key-2\} are ... unit-key-1\}{\{\langle unit-key-3\rangle\}} {\{\langle 1 \text{ unit-key-3 are ... unit-key-1\rangle\}}...
                                   }
\cuaddsinglekeys
```
These commands add  $\langle unit\text{-}key\text{-}2 \rangle$ , etc. to the already defined key  $\langle unit\text{-}key\text{-}1 \rangle$ .

\cuaddkeys takes the already defined key  $\{(unit-key-1)\}$  as a "basis", and adds  $\langle unit-key-2 \rangle$ ,  $\langle unit-key-3 \rangle$ , etc. to its values. Furthermore it adds those new values to other keys linked to  $\langle unit\text{-}key\text{-}1\rangle$  and defines the new keys  $\langle unit\text{-}key\text{-}2\rangle$ , etc. with the same values as  $\langle unit\text{-}key\text{-}1 \rangle$ .

If the conversion is more complicated use  $\cosh\theta$  leadsinglekeys. It adds  $\langle unit-key-2 \rangle$ , etc. as values to  $\langle unit\text{-}key-1\rangle$ . The numerical input can be placed using #1 (see \cudefinesinglekey). This command neither defines new keys nor does it add values to other keys than  $\langle unit\text{-}key\text{-}1 \rangle$ .

<span id="page-10-0"></span><sup>8</sup>See Wikipedia.

**Example:** Suppose you are British (I am sorry, I can't think of another reason to use those units) and you want to implement 'stone' (yes, I was surprised myself that such a unit exists, but it even appears in a Sherlock Holmes story). You exactly know that 1 st equals 14 lb, well ... now you have two choices. \cuaddkeys or \cuaddtokeys (use the one best fitting). This example uses the first, the next the latter one.

```
\newcookingunit{st} %% defining new unit 'stone'
\cuaddkeys{lb} %% adding st to lb (could also add to kg, dag and oz)
  {
    {st} { 1/14 } %% 1 lb are 1/14 st as 14 lb are 1 st
  }
   0.07 st
   14 lb
   6350.29 g
   6.35 kg
   0.16 st
   101.6 kg
                                    \cunum[lb=st]{1}{lb}\\
                                    \cunum[st=1b]{1}{st}\\
                                    \sum[\text{st=g}]{1}{\text{st}}\\sum_{s=t=kg}^{1}{st}\sum_{k \in \mathbb{Z}} f_1}{k \cdot k}\cunum[st=kg]{16}{st}
```
**Example:** Now you want to add degree Rømer and convert Celsius to degree Rømer:

$$
T_{R\phi} = T_C * \frac{21}{40} + 7.5
$$

 $\Delta$ 1

```
%% defining new unit 'degree R{\o}mer'
\newcookingunit [\ensuremath{ {} ^ { \circ } }\kern-\scriptspace R{\o}] {Ro}
\cuaddsinglekeys {C} %% adds value 'Ro' to 'C'.
  {
    {Ro} { #1 * 21/40 + 7.5 }
  }
\cusetup %% round to integer automatically
  {
    set-option-for-Ro = { round-to-int = true }
  }
   10^{\circ}C
   13 ◦Rø
                                 \sum_{10}{C}\\\cunum[C=Ro]{10}{C}
```
<span id="page-11-0"></span>\cuaddtokeys

\cuaddtokeys  ${\{unit-key-1\}} {\{unit-key-2\}} {in it-key-2}$  { $\{1 unit-key-2 are ... unit-key-1\}$ Works similar to **\cuaddkeys** regarding the definition of keys.

**Example:** Continuing the example from before, this time with  $\ca$ uaddtokeys:

\newcookingunit{st} %% defining (again) new unit 'stone' \cuaddtokeys {lb} {st} { 14 } %% 1 st are 14 lb

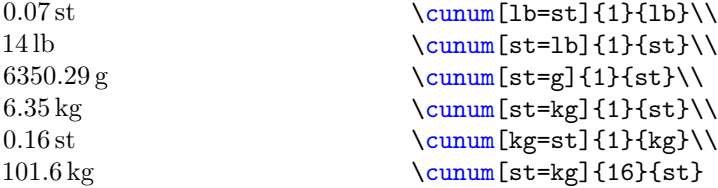

# <span id="page-12-0"></span>**8 Language support**

Unit names and symbols depend on the language. To change the name depending on the language you can use \cudefinename and to only change symbols use \cudefinesymbol.

<span id="page-12-2"></span>decimal-mark one(m) one(f) one(n)

Those are special keys (as they cannot be used as units). Not only are printed units language depending, but as is the decimal mark  $(\lq$ ", or ","). To set the decimal mark use decimal-mark (see examples below).

Furthermore if you are using the package-option use-numerals you may also use the keys one $(m)$ , one $(f)$  and one $(n)$ . If you use this option, integers below a certain value (see option use-numerals-below) are written-out. The only problem is the written-out "1" mostly depends on the gender of the following word (e.g. "ein Baum" (m), "eine Pflanze" (f) and "ein Auto" (n)). To set the written-out 1 to be correct with the gender of the used unit, use these keys (see also examples below)

#### <span id="page-12-1"></span>\cudefinename

```
\lbrace \langle \text{Language} \rangle \rbrace
```
{

}

```
{\{unit-key-1\}} [\langle symbol-1\rangle] {\{singular-1\}} [\langle plural-1\rangle] \langle generaler\rangle{\{unit-key-2\}} [\langle symbol-2\rangle] {\{singular-2\}} [\langle plural-2\rangle] \langle\langle gender\rangle\rangle...
```
This command defines the names (and optionally the symbol) of the units printed in \cutext and \Cutext (and \cunum regarding the symbol) for the specific  $\langle Language \rangle$ . For details regarding *(language)* see the translations documentation.

If the plural form of the name differs from the singular form use  $[\langle plural \rangle]$  to specify the plural form, if no  $[\langle plural \rangle]$  is given the plural will be set equal to its singular. The singular form is only used if the number in  $\text{cutext}$  and  $\text{Cutext}$  is equal to 1.

 $\langle gender \rangle$  can be m (maskulin), f (feminin) or n (neutrum). If not given m is used as default.

\cudefinename {English}

```
{
    {kg} {kilogramme}
    {oz} {ounce}
    {h} {hour} [hours]
    {C} {degree\space Celsius} [degrees\space Celsius]
    {decimal-marker} {.}
    {one(m)} {one}{one(f)} {one}
    {one(n)} {one}
}
\cudefinename {German}
 \overline{f}{kg} {Kilogramm} <n>
    {oz} {Unze} \leq f{d} {Tag} [Tage]
    {h} {Stunde} [Stunden] <f>
    {C} {Grad\space Celsius}
    {decimal-marker} {,}
```

```
{one(m)} {ein}{one(f)} {eine}
                                 {one(n)} {ein}}
                          \cudefinesymbol{\langle Language\rangle}
                             {
                                {\{ \langle unit-key-1 \rangle\}} {\{ \langle symbol-1 \rangle\}}{\{\langle unit-key-2\rangle\}} {\{\langle symbol-2\rangle\}}...
                             }
\cudefinesymbol
```
This command defines the symbols of the units printed in \cunum for the specific *language*). It works similar as **\cudefinename**, but only the symbols (and no names) can be set. For details regarding *(language)* see the translations documentation.

```
\cudefinesymbol {English}
  {
    {decimal-mark} {.}
    {one(m)} {one}
    {one(f)} {one}{one(n)} {one}
  }
\cudefinesymbol {German}
  {
    {decimal-mark} {,}
    {one(m)} {ein}{one(f)} {eine}
    {one(n)} {ein}}
\cudefinesymbol {French}
  {
    {l} {L}
    {dl} {dL}
    {cl} {cL}
    {ml} {mL}
    {decimal-mark} {.}
    {one(m)} {un}{one(f)} {une}{one(n)} {un}
  }
```
**Example:** Imagine that instead of the abbreviation "dag" for "decagramme" you want to use "ducks" (because . . . I don't know). You can easily do this via

```
\cudefinesymbol {English}
 {
    {dag} {ducks}
 }
```
As you can see it may be a bit suboptimal as there is no plural version allowed. You do it anyway and end up with:

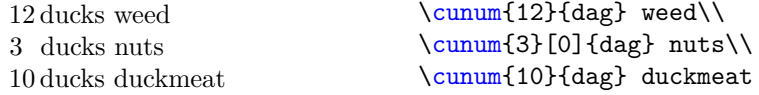

### <span id="page-14-0"></span>**8.1 Phrases**

Each language has synonyms for certain (integer) numbers. This package supports those phrases and they can be implemented with the following command and used by \cuam:

<span id="page-14-1"></span>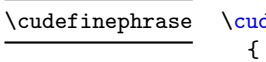

```
\text{definephrase} \{\langle \text{Language} \rangle\}
```

```
{\{intercept} \} {\{phrase-1\}} {\{phrase-1-plural\}} \langle gender-1\rangle{\langle (integer-2)\} * {\langle  phrase-2\rangle } [\langle  phrase-2-plural \rangle] \langle  gender-2\rangle...
}
```
This command pairs for a given  $\{\langle \text{Language} \rangle\}$  (see package translations) the number  $\{\langle \text{integer-1} \rangle\}$  with  $\{\langle \text{phrase-1} \rangle\}$  (& plural and gender). The package then checks if the amount given in **\cuam** is either this number or a *multiple* of it.

If the behavior of checking for a multiple is not wanted, you can use the optional star  $*$  for a given  $\{\langle \text{integer} \rangle\}$ 

 $\langle gender\rangle$  can be m, f or n. It is m by default.

Afterwards the numbers are ordered from highest to lowest so that the phrase with the highest number is used (if used at all).

Furthermore, it chooses star (\*) phrases over non-star phrases.

Note: Numbers with the optional star  $*$  are stored as negative numbers.

**Example:** The following example creates some phrases for the language "German":

```
\cudefinephrase {German}
 {
   { 12 } {Dutzend} <n> %% implemented by default
   { 60 } {Schock} <n>
   { 6 }* {halbes\ Dutzend} <n>
 }
```
Let's just use them (german language activated!):

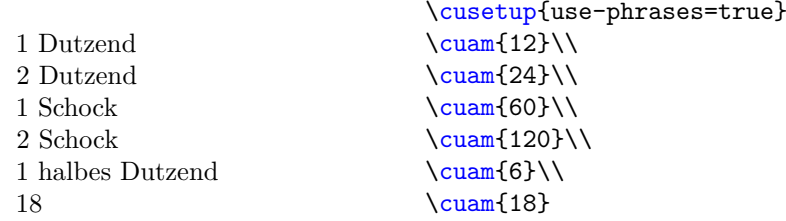

As you can see, "Schock" (60) is preferred over "Dutzend" (12) as it linked to the higher number. Furthermore, for 6 the phrase "halbes Dutzend" (half a dozen) is used, but because it is a star version it is *not* used for 18.

# <span id="page-15-0"></span>**9 Options**

Options in cooking-units can mostly be set globally using \cusetup or locally using the optional argument of the respective command (but *not* as a package option). The only exception is the option given in section [9.1](#page-15-1) which needs to be used as a package option.

## <span id="page-15-1"></span>**9.1 Load time options**

#### <span id="page-15-5"></span> $\text{v}$  \usepackage[use-numerals= $\text{true}/\text{false}$ ]{cooking-units} use-numerals

If set to true loads package fmtcount and uses \numberstringnum for \cutext and \Numberstringnum for \Cutext to write-out numbers below use-numerals-below (13 by default), integers above are printed as numbers. You can decide to not print any numerals by setting print-numerals to false.

**Note:** use-numerals is a package option as it needs to load fmtcount which is not loaded by default.

Note: Please note the keys one(m), one(f) and one(n) to change the printed "one" (as "one" is in many languages dependent on the gender of the following word. E.g in German: Masculine: ein Baum, Feminin: eine Pflanze, Neutrum: ein Auto).

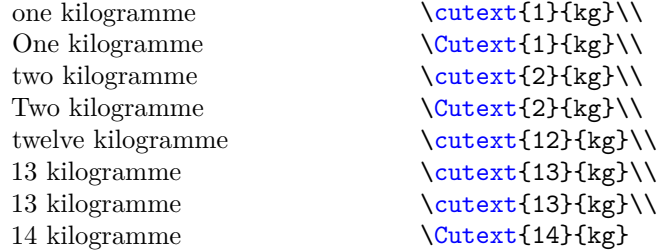

## <span id="page-15-2"></span>**9.2 Normal options**

Options in this subsection can only be set as local options or using \cusetup, but *not* as load time options.

<span id="page-15-6"></span>\cusetup Options can be set using \cusetup{\*options*}.

### <span id="page-15-3"></span>**9.2.1 Unit Specific options**

<span id="page-15-4"></span> $\langle unit-key-1 \rangle = \langle unit-key-2 \rangle$  $\langle$ unit>

Change  $\langle unit\text{-}key\text{-}1\rangle$  to  $\langle unit\text{-}key\text{-}2\rangle$  (see section [7](#page-8-0) to define new options).

#### <span id="page-16-0"></span> $\langle group \rangle = \langle unit-key \rangle$ <group>

Changes each unit contained in  $\langle group \rangle$  to  $\langle unit-key \rangle$  ( $\langle unit-key \rangle$  must be part of  $\langle group \rangle$ ).

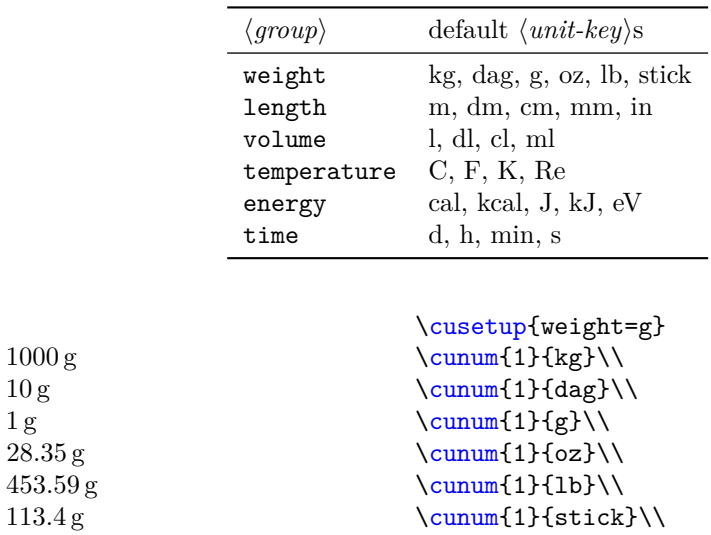

# <span id="page-16-1"></span>add-unit-to-group

add-unit-to-group =

10 g 1 g

```
{
      \left\langle \textit{group1}\right\rangle \text{ = }\left\{ \left\langle \textit{unit-key-list}\right\rangle \right\} ,\langle group2\rangle = {\langle}unit-key-list\rangle\},...
}
```
Adds each  $\langle unit\text{-}key\rangle$  in  $\langle unit\text{-}keys\text{-}list\rangle$  to  $\langle group\rangle$ .

**Example:** This example adds the unit st to the group weight and Ro to temperature.

## \cusetup

```
{
 add-unit-to-group = { weight = {st} , temperature = {Ro} }
}
```
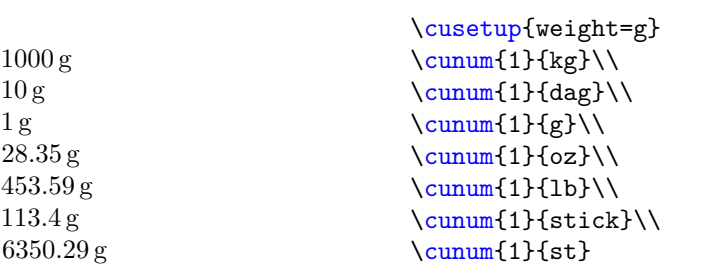

<span id="page-17-1"></span>set-option-for-<unit-key> add-option-for-<unit-key>

```
set-option-for-\langle unit-key \rangle = {\langle \langle key1 = value1, \ldots \rangle}add-option-for-\langle unit-key \rangle = {\langle \langle key1 = value1, \ldots \rangle}
```
Sets and adds  $\langle key1=value1,\ldots \rangle$  to a specific  $\langle unit-key \rangle$ , erase-all-options (see below) is used to erase all options for all  $\langle unit\text{-}key \rangle$ s.

You may want to attach some options to a special  $\langle unit \text{-}key \rangle$ . Those options are automatically activated if (and only if) the specific  $\langle unit\text{-}key\rangle$  is used (or changed into this unit). Setting options overwrites old options. Adding options, well . . . adds the options to the old ones.

You can "delete" the options by setting an empty value for a specific  $\langle unit\text{-}key \rangle$  (or use erase-all-options (or erase-all-options-for ) (see below) to erase all options for all  $\langle unit\text{-}key\rangle s$ 

**Example:** The following rounds the values to integers for F, C, K and Re:

```
\cusetup
  {
```

```
set-option-for-F = \{ round-to-int = true \},
 set-option-for-C = \{ round-to-int = true \},
 set-option-for-K = \{ round-to-int = true \}set-option-for-Re = { round-to-int = true }
}
```
<span id="page-17-0"></span>set-option-for add-option-for set-option-for = {  $\langle unit-key1\rangle = {\langle \langle keys=vals\rangle \},$  $\langle unit-key2\rangle = {\langle \langle keys=vals\rangle \},$ ... } add-option-for = {  $\langle unit-key1\rangle = {\langle \langle keys=vals\rangle \},$  $\langle \texttt{unit-key2}\rangle \ = \ \{\langle \texttt{keys=vals}\rangle\} \, ,$ ... }

Sets/adds each  $\langle keys=vals \rangle$  to the specific  $\langle unit-key \rangle$ . Works pretty much the same way their set-option-for- $\langle unit$ -key) and add-option-for- $\langle unit$ -key) counterparts.

**Example:** The following example does the same as the example above:

```
\cusetup
 {
   set-option-for =
      {
        F = \{ round-to-int = true },
        C = \{ round-to-int = true \},
        K = \{ round-to-int = true \},
        Re = \{ round-to-int = true \}}
 }
```

```
erase-all-options
erase-all-options-for
```

```
erase-all-options
erase-all-options-for = {\{unit-key1, unit-key2, ...\}}
```
Erase options added to units. erase-all-options erases all options for *all*  $\langle unit-key \rangle$ s. erase-all-options-for is used to remove added options from the specified  $\langle unit-key \rangle$ s.

**Example:** The following code erases all attached options from C, F, K and Re:

\cusetup{ erase-all-options-for = {C, F, K, Re} }

## <span id="page-18-0"></span>**9.2.2 Command behavior**

#### <span id="page-18-1"></span>cutext-to-cunum =  $\langle true/false \rangle$ cutext-to-cunum

Want to get rid of all **\cutext** and **\Cutext**? Set this option to true and all **\cutext** and \Cutext are changed into \cunum.

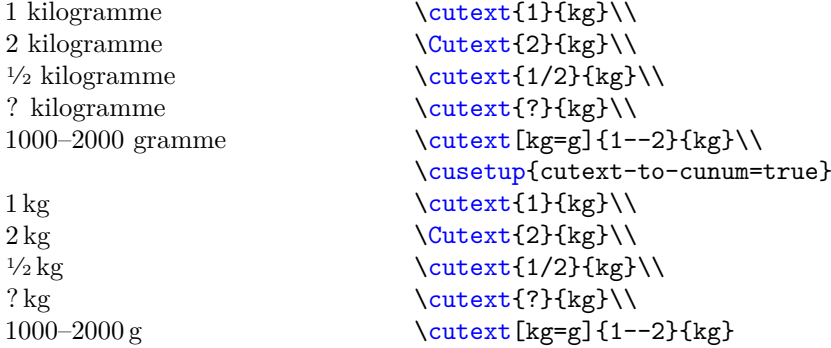

<span id="page-18-2"></span>cutext-change-unit

cutext-change-unit =  $\langle true/false \rangle$ 

Set this option to true if you do *not* want the units of \cutext and \Cutext to be changed. Set to true by default

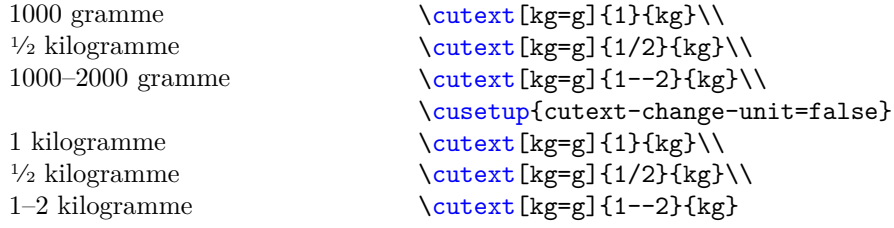

```
cuam-version
cutext-version
```
cuam-version =  $\langle$ old/new $\rangle$ cutext-version =  $\langle$ old/new $\rangle$ 

Since v1.10 this package also parses and checks the input of  $\cutext$  and  $\Cutext$  and \cuam. If you want to restore the old behavior, set this option to old, but note that then you can neither change the amounts for a given number of persons nor change the unit of \cutext and \Cutext. Both of them are set to new by default.

<span id="page-19-0"></span>**9.2.3 Hooks**

```
commands-add-hook
cunum-add-hook
cutext-add-hook
Cutext-add-hook
cuam-add-hook
```

```
commands-add-hook = \{\langle code \rangle\}cunum-add-hook = \{\langle code \rangle\}cutext-add-hook = \{\langle code \rangle\}Cutext-add-hook = \{\langle code \rangle\}cuam-add-hook = \{\langle code \rangle\}
```
Adds  $\langle code \rangle$  to the respective command (or in case of the first key: to *all* commands).

The hook is executed *after* setting the keys, but *before* parsing and processing the input. Please be carful with spaces, they will be printed.

**Example:** You would like to count how often all commands of this package are used. Simply add:

```
\newcounter{CookingUnitsCounter} %% or however you like it
\cusetup{commands-add-hook={\stepcounter{CookingUnitsCounter}}}
  %% beware of spaces inside the add-hook keys.
```
to your preamble. The following table lists how often each command is used in this documentation (with help of totalcount):

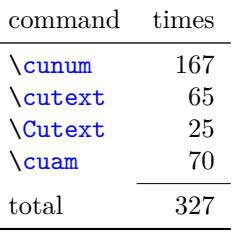

## <span id="page-19-1"></span>**9.2.4 Input and Outputs**

<span id="page-19-3"></span>expand-both expand-amount expand-unit

expand-both =  $\langle n/o/f/x \rangle$ expand-amount =  $\langle n/o/f/x \rangle$ expand-unit =  $\langle n/of/x \rangle$ 

By default the commands \cunum, \cutext and \Cutext and \cunum do *not* expand their input. You can change the expansion behavior of the  $\langle amount \rangle$  and/or  $\langle unit\text{-}key \rangle$  using the options specified above. The meaning of the available values are the same as specified in the LATEX3 document "interface3".

It is set to n by default.

<span id="page-19-4"></span>set-special-sign = { $\langle$ *character(s)*}} add-special-sign =  $\{\langle character(s)\rangle\}$ set-special-sign add-special-sign

> Allows  $\langle character(s) \rangle$  to be used in the first mandatory argument of  $\cum, \cam$ , \cutext and \Cutext without raising an error (you can customize this behavior, see set-unknown-message). By default it is set to ?. Please note that the sign < is not allowed as a special sign.

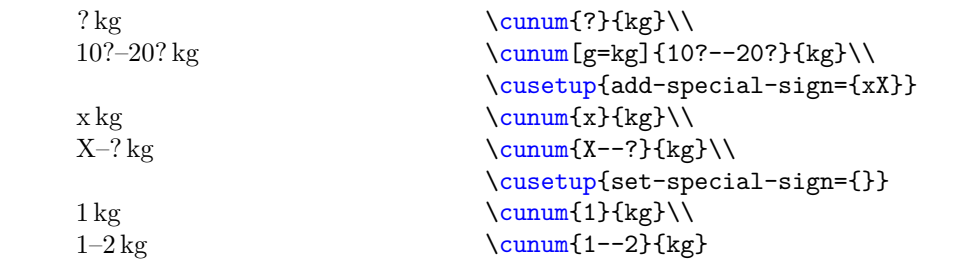

#### <span id="page-20-3"></span>set-unknown-message =  $\langle error/warming/none \rangle$ set-unknown-message

Using a special sign (? by default) causes a warning to be raised. Set this option to error if you want an error (as an extra emphasis), warning if you want a warning (default) and none if you don't want to know anything about it.

#### <span id="page-20-0"></span> $set-cutext-translation-message set-cutext-translation-message = \langle error/warning/none \rangle$

If a translation for \cutext and \Cutext is not available the commands are replaced by  $\gamma$  cunum. Currently – if this is happening – a warning is shown, you may change the behavior of the message (error, warning or not showing at all) using this option.

#### <span id="page-20-2"></span>print-numerals =  $\langle true/false \rangle$ print-numerals

If the package option use-numerals is set to true you can deactivate the printing of numerals by setting print-numerals to false and activate them by setting it to true. Note that this option is automatically set to true if use-numerals is used.

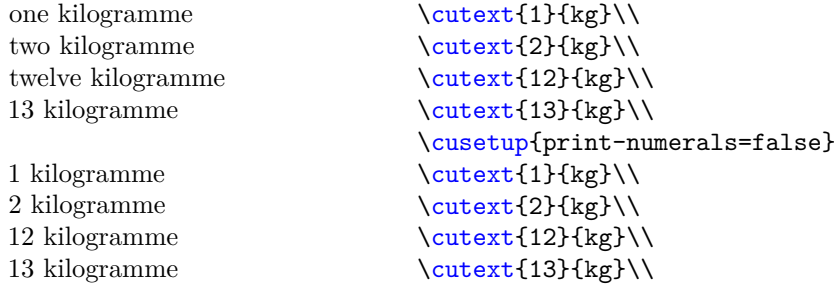

#### <span id="page-20-1"></span>use-numerals-below

#### use-numerals-below =  $\langle$ integer $\rangle$

Only usable if the package option use-numerals is active. Prints the name of the numbers for integers used in **\cutext** and **\Cutext** smaller than  $\langle integer \rangle$ .  $\langle integer \rangle$  is by default 13. Package fmtcount is used for this purpose. You can deactivate the printing of numerals by print-numerals=false.

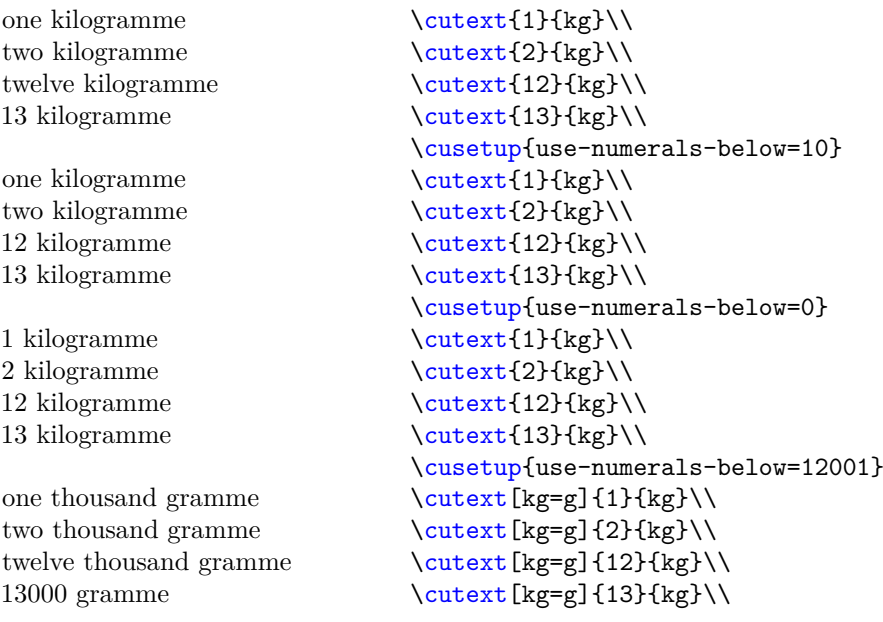

#### <span id="page-21-0"></span> $parse-number = \langle true/false \rangle$ parse-number

If set to false prints the number of  $\cum, \cutext, \Cutext$  and  $\cuam$  as they are (after some  $\ldots$  well  $\ldots$  parsing due to "\_"). Is set to true by default.

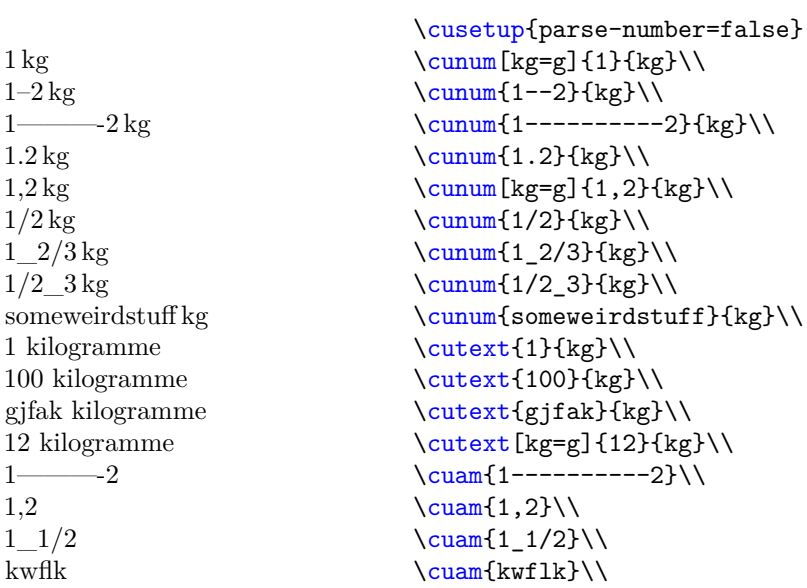

#### <span id="page-22-1"></span>range-sign =  $\{\langle string \rangle\}$ cunum-range-sign =  $\{\langle string \rangle\}$ cutext-range-sign =  $\{\langle string \rangle\}$ range-sign

The second sets the *printed* range sign used in  $\cum$  (and  $\cuam$ ) to  $\langle string \rangle$ , the third sets the printed range sign used in **\cutext** and **\Cutext** to  $\langle string \rangle$ . Using the first option sets the range signs for both \cunum (and \cuam) and \cutext/\Cutext to h*string*i.

The default for  $\langle string \rangle$  is -- (for both).

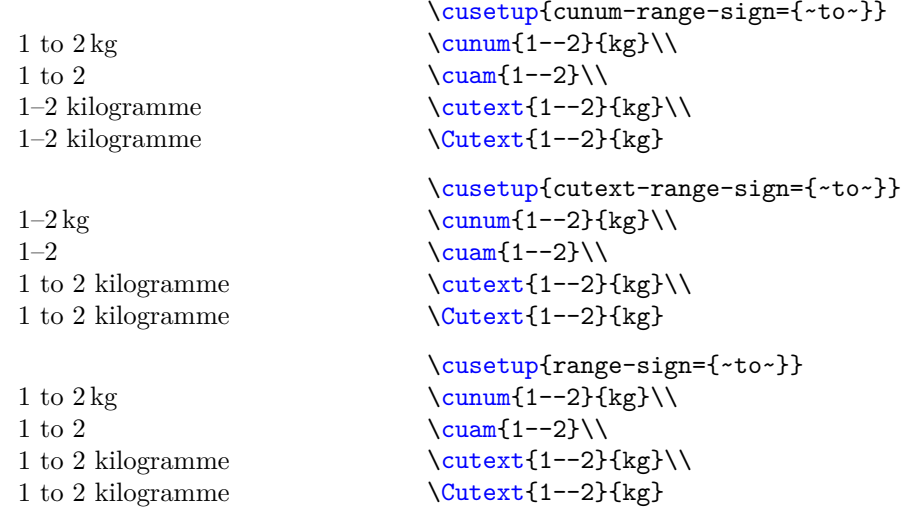

#### <span id="page-22-3"></span>use-phrases =  $\langle true/false \rangle$ use-phrases

Setting this option to true replaces certain integers (see section [8.1](#page-14-0) for more information) with their phrase counterpart. This option is set to false by default.

## **Example:** For the German language:

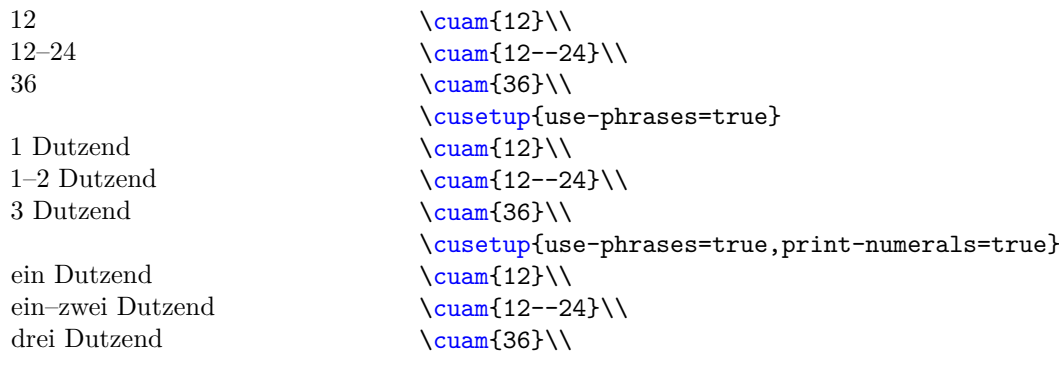

## <span id="page-22-0"></span>**9.2.5 Rounding options**

#### <span id="page-22-2"></span>round-precision

round-precision =  $\langle$ integer $\rangle$ 

Rounds the amount automatically to  $\langle integer \rangle$  digits after the colon. Note that units like C, F, K and Re are still rounded to integers due to  $set-option-for-\{unit-key\}$ .

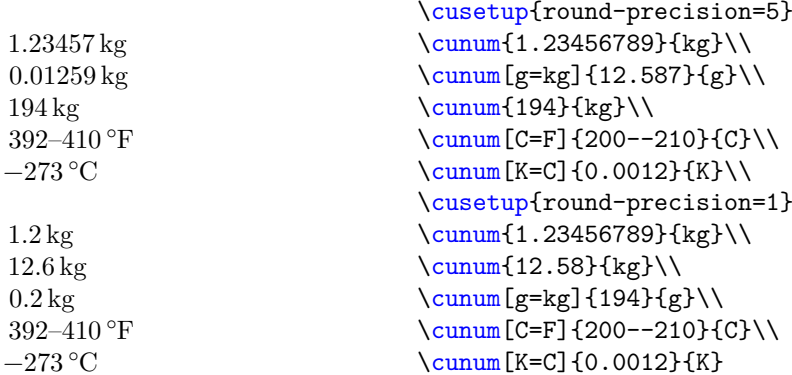

**Note:** Also negative numbers are allowed.

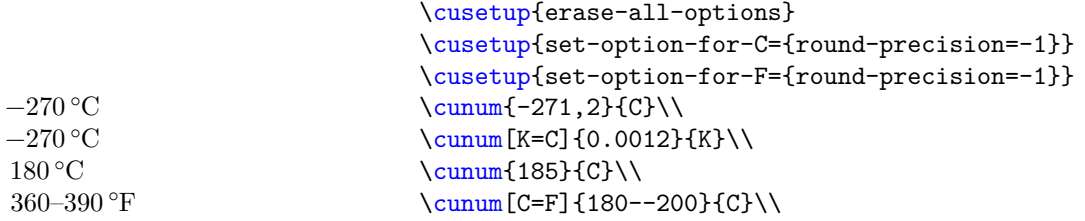

<span id="page-23-1"></span>round-to-int =  $\langle true/false \rangle$ round-to-int

Rounds the amount to an integer if set true.

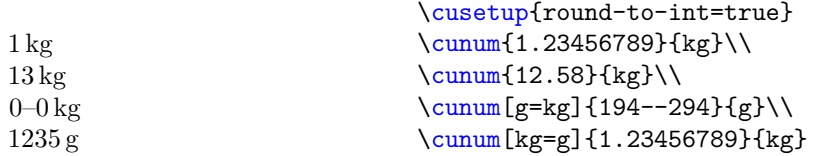

<span id="page-23-0"></span>round-half =  $\langle$  default/commercial $\rangle$ round-half

> This option is only important for half-way numbers (e.g. 0*.*005). By setting it to default the value will be rounded to the nearest even number. Setting it to commercial rounds the value away from zero.

It is set to  $\mathtt{default}$  by  $\ldots$  default.

**Note:** default actually refers to the fact that it is the default rounding algorithm used by \fp\_eval:n { round( ) } without a third argument.

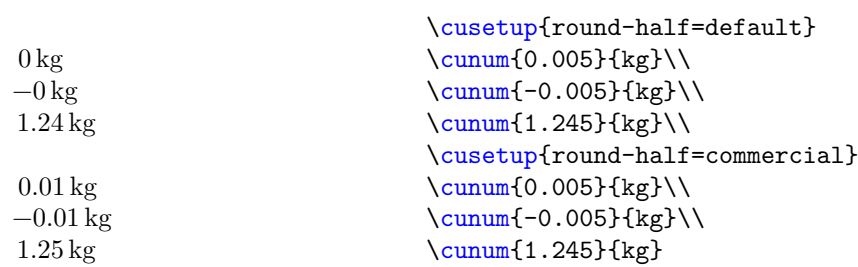

## <span id="page-24-0"></span>**9.2.6 Fractions**

<span id="page-24-2"></span>eval-fraction =  $\langle true/false \rangle$ eval-fraction

> This option takes true or false as values. If set to true fractions are evaluated. Please note that divisions through zero are not allowed.

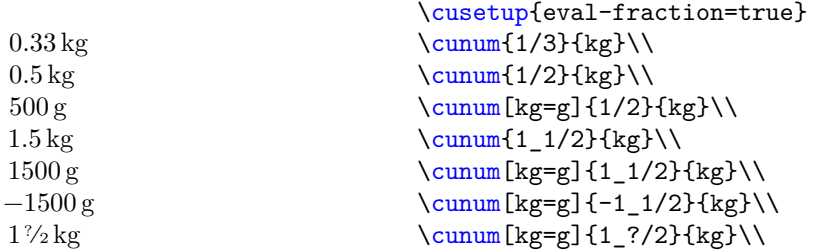

#### <span id="page-24-1"></span>fraction-command

fraction-command =  $\langle \ {\rm command} \rangle$ 

Sets the command used for printing fractions equal to  $\mathrm{\Lambda}$ .  $\mathrm{\Lambda}$  has to take two arguments. By default it is equal to \sfrac from xfrac.

Please note that the amount is *not* printed inside a math environment by default.

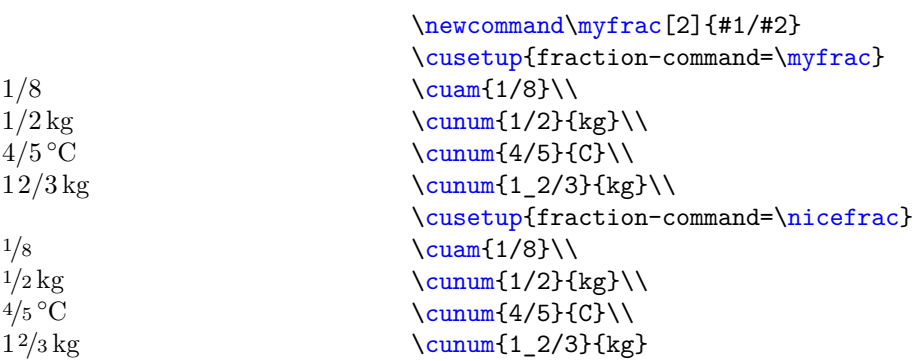

#### <span id="page-24-3"></span>fraction-inline

fraction-inline = { $\langle$ input containing #1 and #2}}

Similar to fraction-command only that you don't have to define a command to alter the output of the fraction.

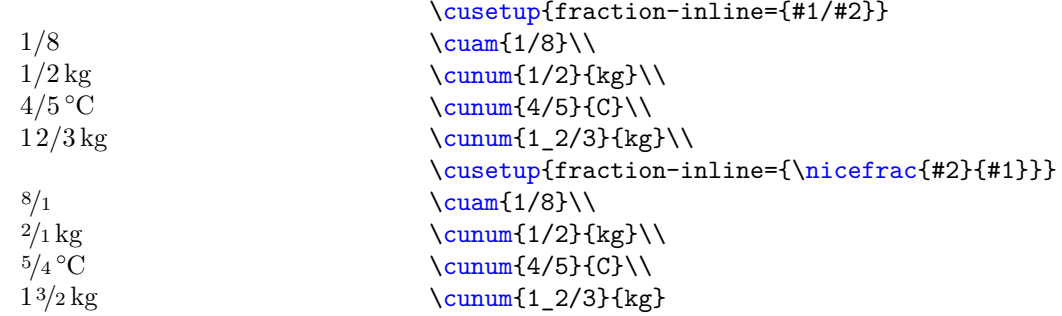

## <span id="page-25-0"></span>**9.2.7 Spaces**

#### <span id="page-25-3"></span> $mixed-fraction-space = \langle length \rangle$ mixed-fraction-space

Sets the length between the fraction and the number in a mixed-fraction, default is 0.1em (because I said so; if someone has some literature or sources to look up the space, please let me know).

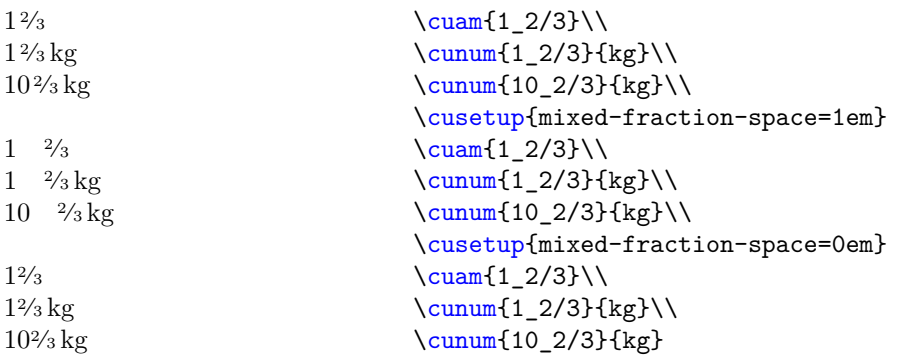

#### <span id="page-25-1"></span>cutext-space =  $\{\langle string \rangle\}$ cutext-space

 $\langle string \rangle$  is inserted between the numeral part and the unit part when using  $\text{cutext}$  and \Cutext. By default it is set to \space. Use this option if you want to e.g. insert an unbreakable space.

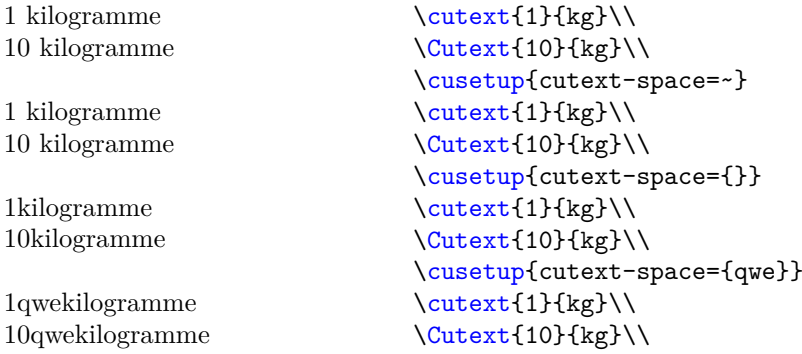

#### <span id="page-25-2"></span>phrase-space =  $\{\langle string \rangle\}$ phrase-space

 $\langle string \rangle$  is inserted between the numeral part and the phrase part while using  $\text{cuan. By}$ default it is set to \space. Use this option if you want to e.g. insert an unbreakable space. (Switching to german)

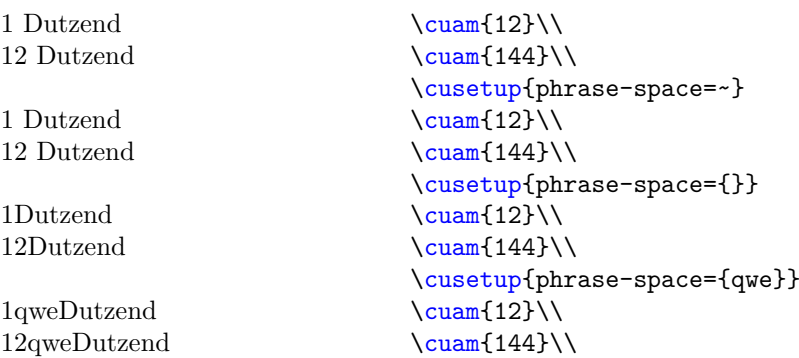

#### <span id="page-26-1"></span>amount-unit-space =  $\{\langle string \rangle\}$ amount-unit-space

Change the spacing for  $\text{cumum}$  between the printed amount(s) and the unit. The default value is \thinspace.

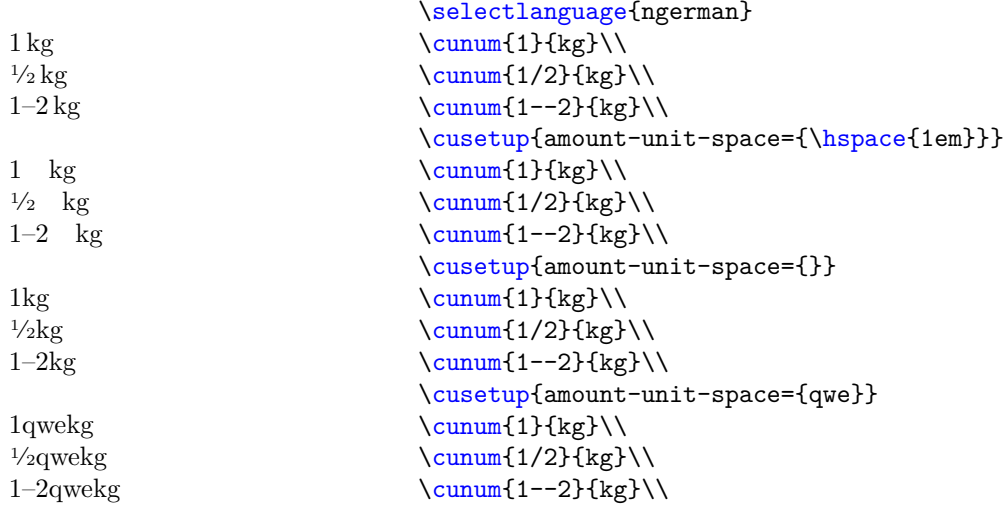

### <span id="page-26-0"></span>**9.2.8 label & refs**

#### <span id="page-26-2"></span>recalculate-amount

 $\verb|recalculate-amount| = \langle true/false \rangle$ 

Set this option to true if you want to change your recipes to the given number of people set by set-number-of-persons. Note that only those values who have a label are changed.

#### <span id="page-26-3"></span>set-number-of-persons

#### set-number-of-persons =  $\langle$  integer $\rangle$

With this option you can determine the number of people your recipes are for. Note that this option only has an effect on those who have a *label*) given. It is set to 4 by default. Please also note the use of recalculate-amount.

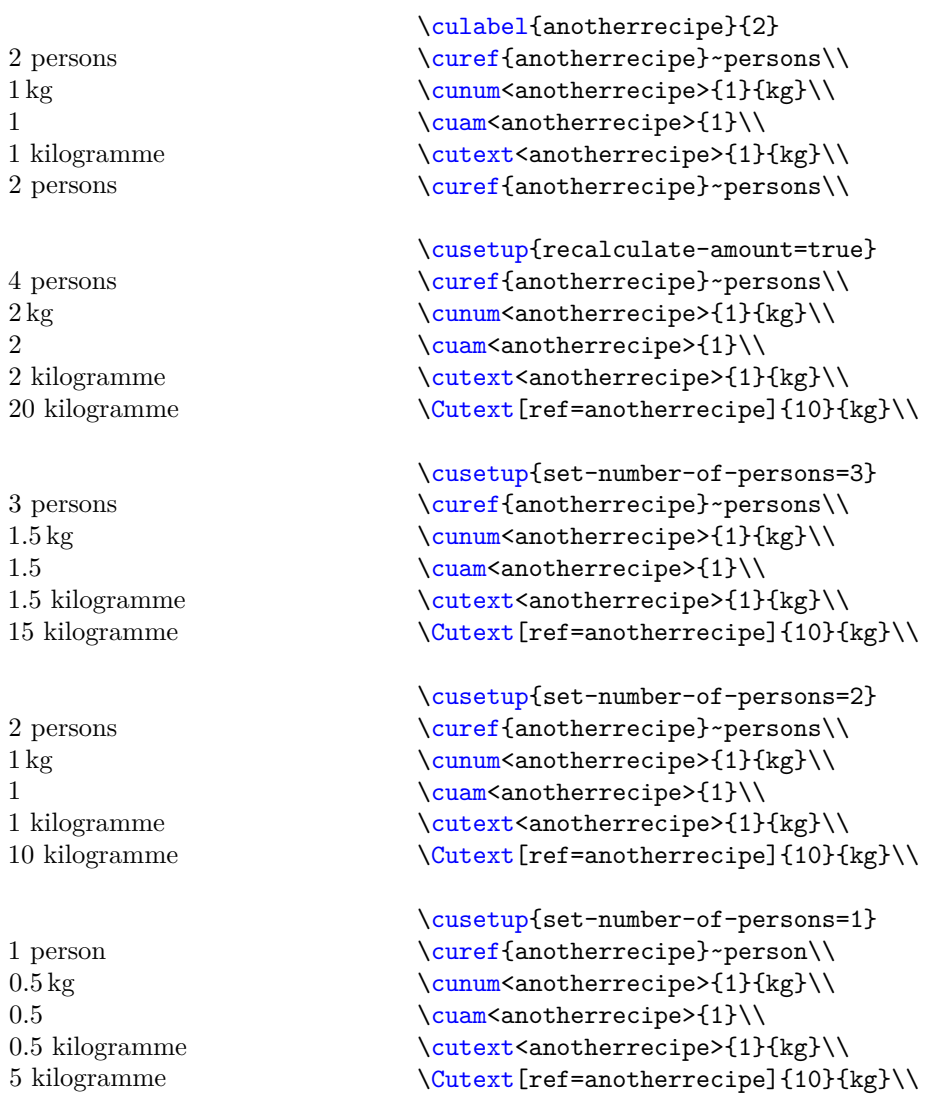

#### <span id="page-27-0"></span>label = { $\langle string \rangle * \langle integer \rangle$ } label

The key-value version of  $\clap{\text{culabel.}}$  It defines the label  $\langle string \rangle$  which is originally for  $\langle \text{integer} \rangle$  people. Please note that the \* is mandatory as it separates the string from the integer. Each label is defined globally and must be unique.

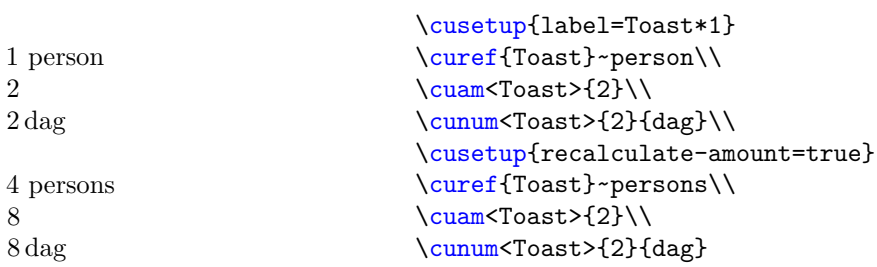

#### <span id="page-28-1"></span>get-label =  $\{\langle label \rangle\}$ get-label

The key-value version of **\curef.** Note that this key doesn't save the value inside a macro but rather prints it directly into the document.

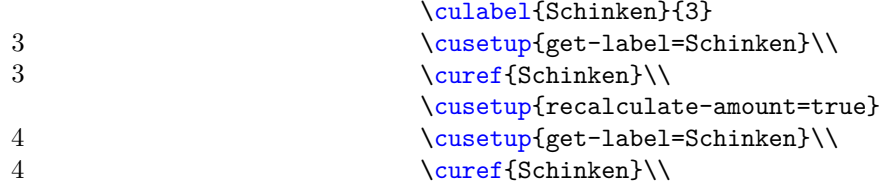

**Note:**  $\text{ *curve* f }$  *is* expendable.

<span id="page-28-4"></span>ref =  $\{\langle label \rangle\}$ ref

Instead of using the first optional arguments of the commands in section [2](#page-2-1) you may use this option. It requires a valid value and throws an error if  $\langle \textit{label} \rangle$  is not defined.

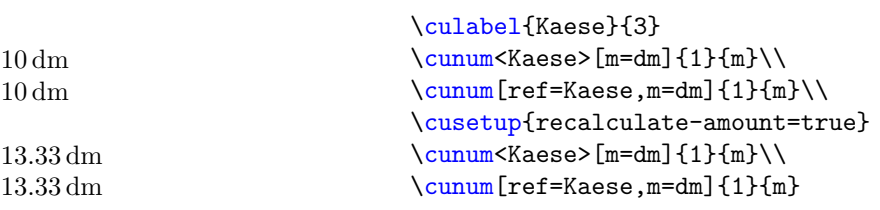

## <span id="page-28-0"></span>**9.3 Weird options**

#### <span id="page-28-3"></span>check-temperature

check-temperature =  $\langle true/false \rangle$ 

Checks if the used temperature is below absolute zero. Currently C, F, K and Re are supported. While  $\cumum{0}{K}$  is ok,  $\cumum{-1}{K}$  raises an error, same for the others. Is set to false by default. To add new units see add-temperature-to-check.

<span id="page-28-2"></span>add-temperature-to-check

add-temperature-to-check =

{  $\langle unit-key-1 \rangle = \langle minimum-value-1 \rangle$ ,  $\langle unit-key-2\rangle = \langle minimum-value-2\rangle$ , ... }

This option adds  $\langle unit\text{-}key\text{-}1\rangle$  and so on to the list of units to be checked if check-temperature is active. The argument can be a comma-separated list of  $\langle unit-key \rangle = \langle minimum-value \rangle$ . This sets the allowed minimum value of  $\langle unit-key \rangle$ to  $\langle minimum-value \rangle$ .

**Example:** This package implements the allowed minimum values for the temperatures C, F, K and Re to be checked if check-temperature is active using:

```
\cusetup
 {
   add-temperature-to-check =
      {
       K = 0,C = -273.15,
       F = -459.67,
       Re = -218.52}
  }
```
If you want to add a new value, for example degree Rømer (which has be defined in another example) you can write:

```
\cusetup
 {
   add-temperature-to-check = {Ro = -135.90375}}
```
#### <span id="page-29-2"></span>convert-to-eV =  $\langle true/false \rangle$ convert-to-eV

Converts (nearly) every unit in table [1](#page-7-0) to electron volt or the respective derivative (if possible). Note that this option is: a) experimental and probably will forever be and b) just a joke, you are not supposed to use this units in a cookery book (and as you see this package doesn't support the arrangement of such huge numbers). Also you may want to check the values if you really want to use them, just to be sure (I've checked them several times and hope they are finally correct, but mistakes happen).

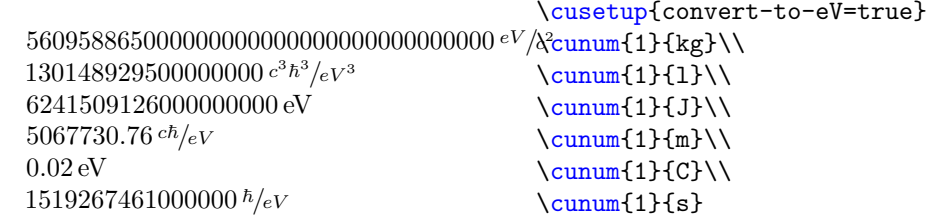

#### <span id="page-29-1"></span>add-natural-unit

### add-natural-unit =  $\langle unit-key \rangle$

This option adds  $\langle unit \text{-}key \rangle$  to the list of units convert-to-eV uses to determine how a unit is transformed if set to true.

<span id="page-29-0"></span> $42 = \langle true/false \rangle$ 42

Take a good guess.

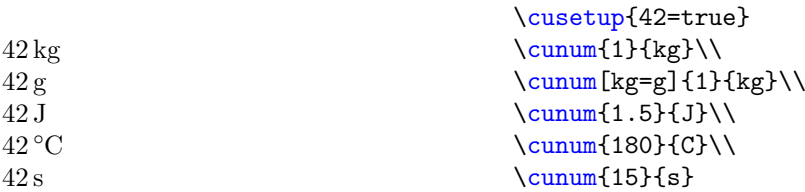

# <span id="page-30-0"></span>**10 Bugs & Feedback**

Bug reports are always welcome. If you are sending a bug report please include a minimal working example showing the bug and a short description. If you use mail please add cooking-units to the e-mail header. GMX has the habit of putting e-mails into the spam account and adding cooking-units to the header makes it easier to recognize those e-mails. It can also take longer of GitHub, but I hope I figured out how to get a mail if a new issue is created (by not me).

Feedback and requests (commands, units, etc.) are also welcome. Please also add (if possible) an example of the desired output into the minimal example (and  $-$  if by mail  $$ add cooking-units to the header).

Furthermore, as you can see I am not able to speak too many languages (german and english to be precise; I managed to add french with the help of the internet, which is not optimal) so if you are able to speak a language not yet implemented and would like to help you can send me the translations known to you. A list of all units (and their current translations) is given in appendix [A.](#page-31-0)

# <span id="page-31-0"></span>**A Translations**

This section contains the list of available translations. Each table shows the available translations regarding the unit symbol, the unit name (printed if **\cutext** or **\Cutext** is used) and the plural form (if different from the singular form). A second table shows the translations used for phrases (if given).

If a translation is not available a "—" is shown.

<span id="page-32-0"></span>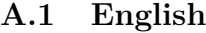

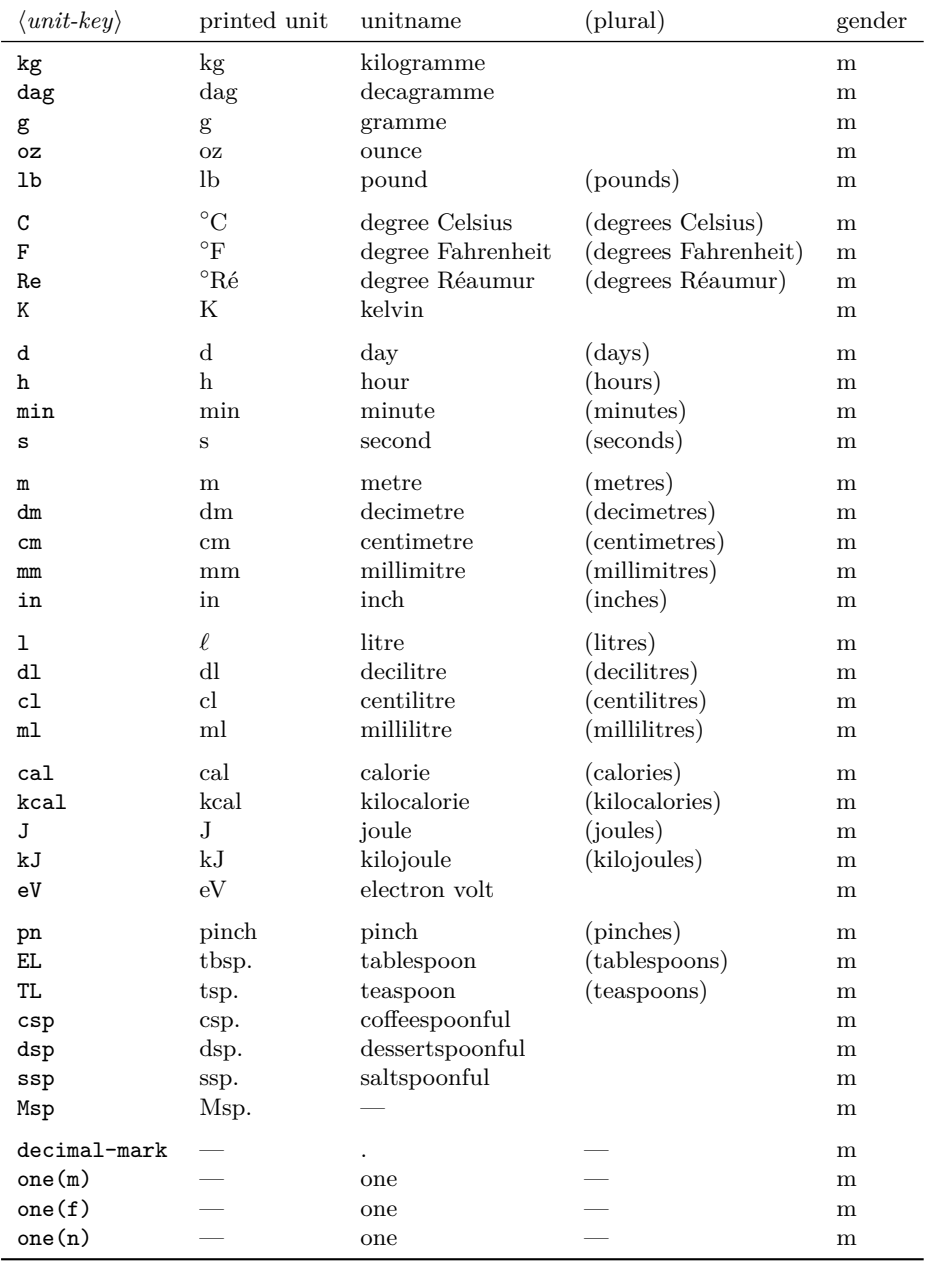

| $\langle unit-key \rangle$                   | printed unit                                                             | unitname                                                                             | (plural)                                                               | gender                          |
|----------------------------------------------|--------------------------------------------------------------------------|--------------------------------------------------------------------------------------|------------------------------------------------------------------------|---------------------------------|
| kg<br>dag<br>g<br>oz<br>lb                   | kg<br>dag<br>$\mathbf{g}$<br><b>OZ</b><br>lb                             | kilogram<br>decagram<br>gram<br>ounce<br>pound                                       | (pounds)                                                               | m<br>m<br>m<br>m<br>m           |
| C<br>F<br>Re<br>Κ                            | $\rm ^{\circ}C$<br>$\rm ^{\circ}F$<br>$^{\circ}R\acute{e}$<br>$_{\rm K}$ | degree Celsius<br>degree Fahrenheit<br>degree Réaumur<br>kelvin                      | (degrees Celsius)<br>(degrees Fahrenheit)<br>(degrees Réaumur)         | m<br>m<br>m<br>m                |
| d<br>h<br>min<br>S                           | $\mathbf d$<br>h<br>min<br>$\mathbf s$                                   | day<br>hour<br>minute<br>second                                                      | (days)<br>(hours)<br>(minutes)<br>(seconds)                            | m<br>m<br>m<br>m                |
| $\mathtt m$<br>dm<br>$\, cm$<br>mm<br>in     | m<br>dm<br>$\,\mathrm{cm}$<br>$\rm mm$<br>in                             | meter<br>decimeter<br>centimeter<br>millimiter<br>inch                               | (meters)<br>(decimeters)<br>(centimeters)<br>(millimiters)<br>(inches) | m<br>m<br>m<br>m<br>m           |
| ı<br>dl<br>cl<br>m1                          | $\ell$<br>${\rm dl}$<br>cl<br>ml                                         | liter<br>deciliter<br>centiliter<br>milliliter                                       | (liters)<br>(deciliters)<br>(centiliters)<br>(milliliters)             | m<br>m<br>m<br>m                |
| ca1<br>kcal<br>J<br>kJ<br>eV                 | cal<br>$\rm kcal$<br>$_{\rm J}$<br>kJ<br>eV                              | calorie<br>kilocalorie<br>joule<br>kilojoule<br>electron volt                        | (calories)<br>(kilocalories)<br>(joules)<br>(kilojoules)               | m<br>m<br>m<br>m<br>m           |
| pn<br>EL.<br>TL.<br>csp<br>dsp<br>ssp<br>Msp | pn.<br>tbsp.<br>tsp.<br>csp.<br>dsp.<br>ssp.<br>Msp.                     | pinch<br>tablespoon<br>teaspoon<br>coffeespoonful<br>dessertspoonful<br>saltspoonful | (pinches)<br>(tablespoons)<br>(teaspoons)                              | m<br>m<br>m<br>m<br>m<br>m<br>m |
| decimal-mark<br>one(m)<br>one(f)<br>one(n)   |                                                                          | one<br>one<br>one                                                                    |                                                                        | m<br>m<br>m<br>m                |

<span id="page-33-0"></span>**A.2 american**

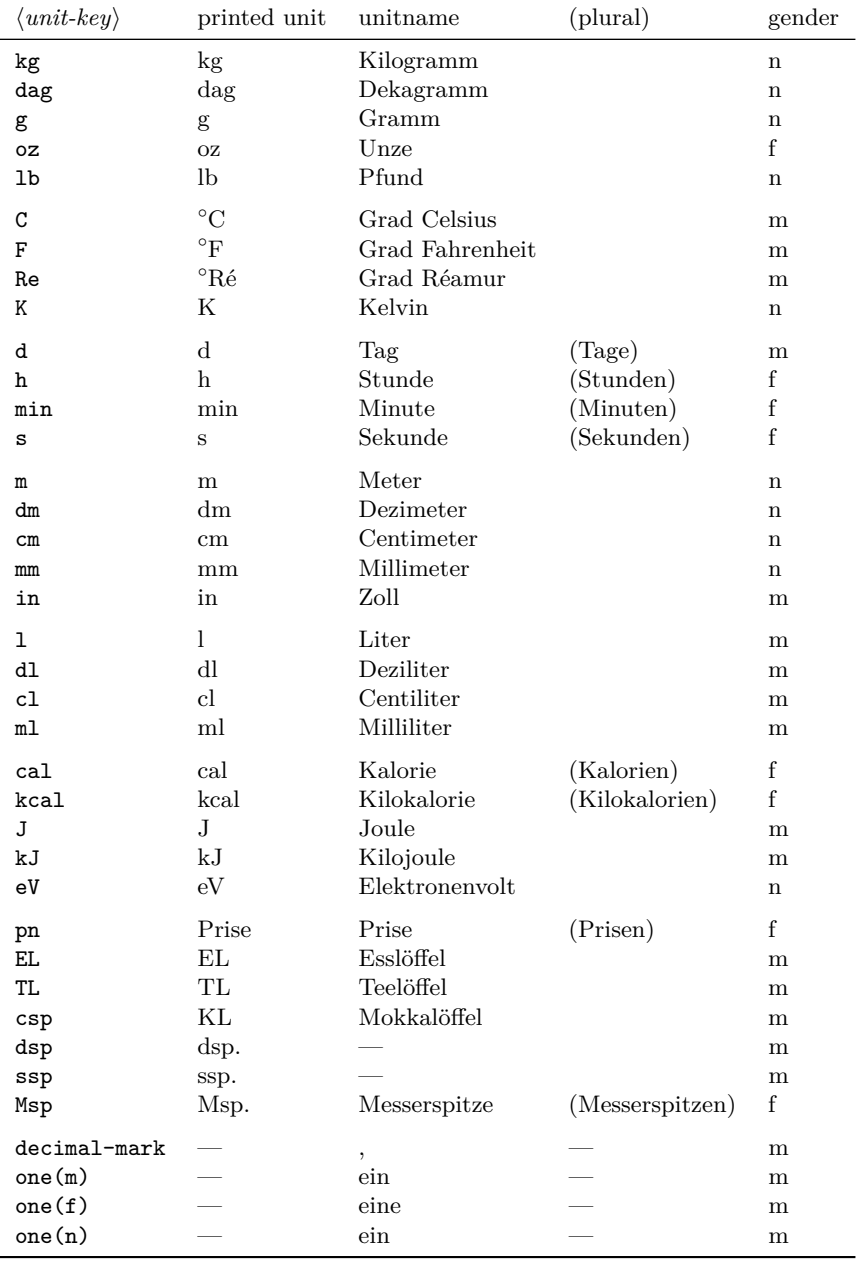

<span id="page-34-0"></span>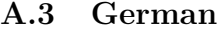

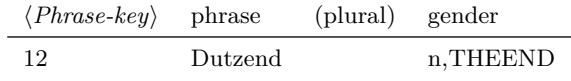

Some further phrases, just to write them down (they are not implemented, as they are barely used).

| $\langle number \rangle$ name |      | Note                                                               |                                     | (plural) gender |   |
|-------------------------------|------|--------------------------------------------------------------------|-------------------------------------|-----------------|---|
| 60<br>144<br>1728             | Gros | Schock (5 Dutzend,<br>$(12 \text{ Dutzend},$<br>Großgros (12 Groß, | $12 * 5$<br>$12 * 12$<br>$12 * 144$ |                 | n |

Note that Großgros has other (probably more common) synonyms.

| A.4<br><b>LIGHCH</b>               |                                          |                      |                     |             |
|------------------------------------|------------------------------------------|----------------------|---------------------|-------------|
| $\langle unit \text{-}key \rangle$ | printed unit                             | unitname             | (plural)            | gender      |
| kg                                 | kg                                       | kilogramme           | (kilogrammes)       | m           |
| dag                                | $\rm{dag}$                               | décagramme           | (décagrammes)       | m           |
| g                                  | $\mathbf{g}$                             | gramme               |                     | ${\bf m}$   |
| oz                                 | OZ                                       | once                 |                     | f           |
| lb                                 | lb                                       | livre                | (livres)            | $\mathbf f$ |
| C                                  | $^{\circ}C$                              | degré Celsius        | (degrés Celsius)    | m           |
| F                                  | $^{\circ} \mathrm{F}$                    | kelvin               | (kelvins)           | m           |
| Re                                 | $^{\circ} \mathrm{R} \acute{\mathrm{e}}$ | échelle Réaumur      | (degrés Réaumur)    | ${\bf m}$   |
| K                                  | Κ                                        | degré Fahrenheit     | (degrés Fahrenheit) | ${\bf m}$   |
| d                                  | $\rm d$                                  | jour                 | (jours)             | m           |
| h                                  | $\mathbf h$                              | heure                | (heures)            | f           |
| min                                | min                                      | minute               | (minutes)           | $\mathbf f$ |
| S                                  | $\rm S$                                  | seconde              | (secondes)          | f           |
| m                                  | ${\bf m}$                                | mètre                | (mètres)            | ${\bf m}$   |
| dm                                 | dm                                       | décimètre            | (décimètres)        | ${\bf m}$   |
| $\rm cm$                           | cm                                       | centimètre           | (centimètres)       | m           |
| mm                                 | mm                                       | millimètre           | (millimètres)       | m           |
| in                                 | po                                       | pouce                | (pouces)            | ${\bf m}$   |
| ı                                  | L                                        | litre                | (litres)            | ${\bf m}$   |
| dl                                 | dL                                       | décilitre            | (décilitres)        | ${\bf m}$   |
| cl                                 | cL                                       | centilitre           | (centilitres)       | m           |
| ml                                 | $\mathrm{mL}$                            | millilitre           | (millilitres)       | m           |
| ca1                                | cal                                      | calorie              |                     | ${\bf m}$   |
| kcal                               | kcal                                     | kilocalorie          | (kilocalories)      | ${\bf m}$   |
| J                                  | $_{\rm J}$                               | joule                | (joules)            | ${\bf m}$   |
| kJ                                 | kJ                                       | kilojoule            | (kilojoules)        | m           |
| eV                                 | eV                                       | électron-volt        | (électron-volts)    | ${\bf m}$   |
| pn                                 | pinch                                    | pincée               |                     | $\mathbf f$ |
| EL.                                | EL                                       | cuillére à soupe     |                     | $\mathbf f$ |
| TL                                 | TL                                       | cuillére à café      |                     | f           |
| c <sub>sp</sub>                    | csp.                                     |                      |                     | m           |
| dsp                                | dsp.                                     |                      |                     | m           |
| ssp                                | ssp.                                     |                      |                     | m           |
| Msp                                | Msp.                                     |                      |                     | m           |
| decimal-mark                       |                                          | $\ddot{\phantom{0}}$ |                     | ${\bf m}$   |
| one(m)                             |                                          | un                   |                     | m           |
| one(f)                             |                                          | une                  |                     | m           |
| one(n)                             |                                          | un                   |                     | m           |

<span id="page-36-0"></span>**A.4 French**

# <span id="page-37-0"></span>**Change History**

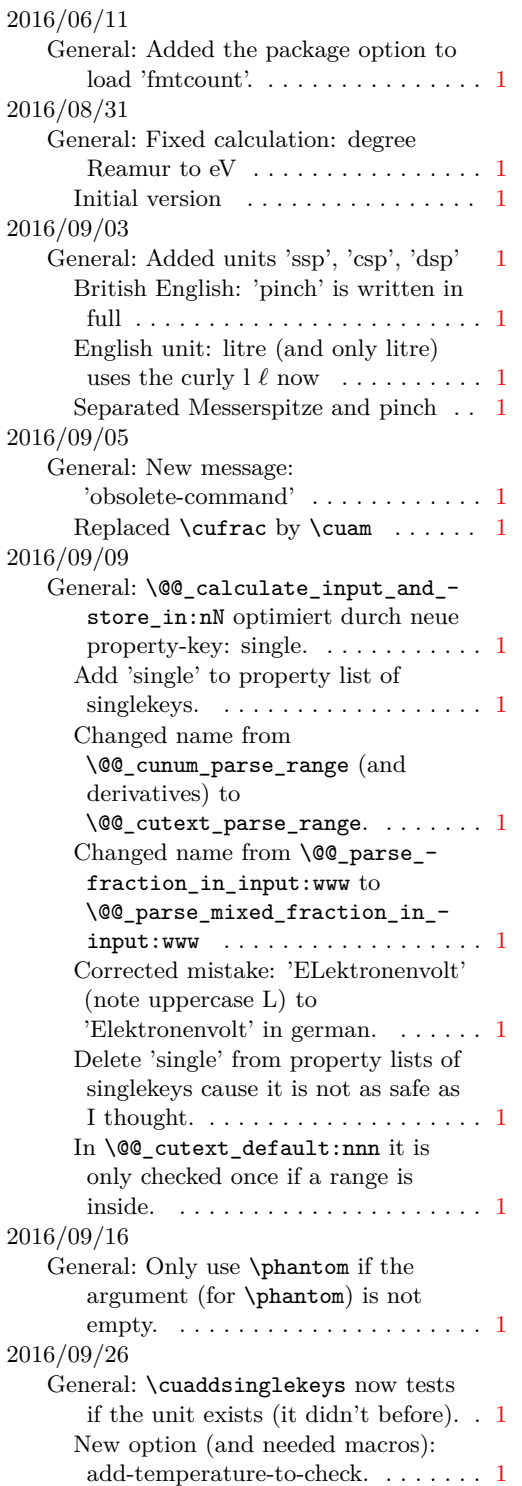

New option: 'round-half'. . . . . . . . . [1](#page-0-1) Recalculated all electron volt values for conversion (as 'kg' was wrong before). Let's hope they are correct this time. . . . . . . . . . . . . . . . . . . . [1](#page-0-1) Replaced \prop\_clear\_new:c by  $\preccurlyeq$  . . . . . . . . . . . . . . . . . . [1](#page-0-1) 2016/10/19 General: 'convert-to-eV' now also as optional argument available. . . . . . [1](#page-0-1) Option 'load-time-option' now spells 'available' correct. . . . . . . . . . . . [1](#page-0-1) Update of documentation.  $\dots \dots 1$  $\dots \dots 1$ Use \keys\_set:nn only if second argument is not empty.  $\dots \dots \dots 1$  $\dots \dots \dots 1$ 2016/10/28 General: \cutext (and \Cutext) and \cuam now parse their input like \cunum. This is needed as they also need to be changed. . . . . . . . . . . [1](#page-0-1) Start implementation of "Change recipe from *n* to *m* persons.". . . . . . [1](#page-0-1) 2016/10/29 General: Tiding code: Now every command is separated into a "calc" function, a "print numeric value" and a "print unit" (if there) function. At least, that's the plan. . [1](#page-0-1) 2016/10/30 General: Fractions should now deal correctly with minus signs.  $\dots$  [1](#page-0-1) 2016/11/07 General: Finished writing  $v1.10. \ldots$  $v1.10. \ldots$  $v1.10. \ldots$  . 1 2016/11/13 General: \cutext, \Cutext and \cuam check their input, allows conversion of units. . . . . . . . . . . . . . . . . . . . . [1](#page-0-1) Change amounts for specific number of persons.  $\dots \dots \dots \dots \dots \dots 1$  $\dots \dots \dots \dots \dots \dots 1$ New commands: \culabel and  $\text{Current.} \ldots \ldots \ldots \ldots 1$  $\text{Current.} \ldots \ldots \ldots \ldots 1$ New commands: \declarecookingunit and \providecookingunit. ......... [1](#page-0-1) New options: cuam-version and cutext-version . . . . . . . . . . . . . . [1](#page-0-1) New options: cutext-to-cunum, cutext-change-unit and cutext-space. . . . . . . . . . . . . . . . [1](#page-0-1)

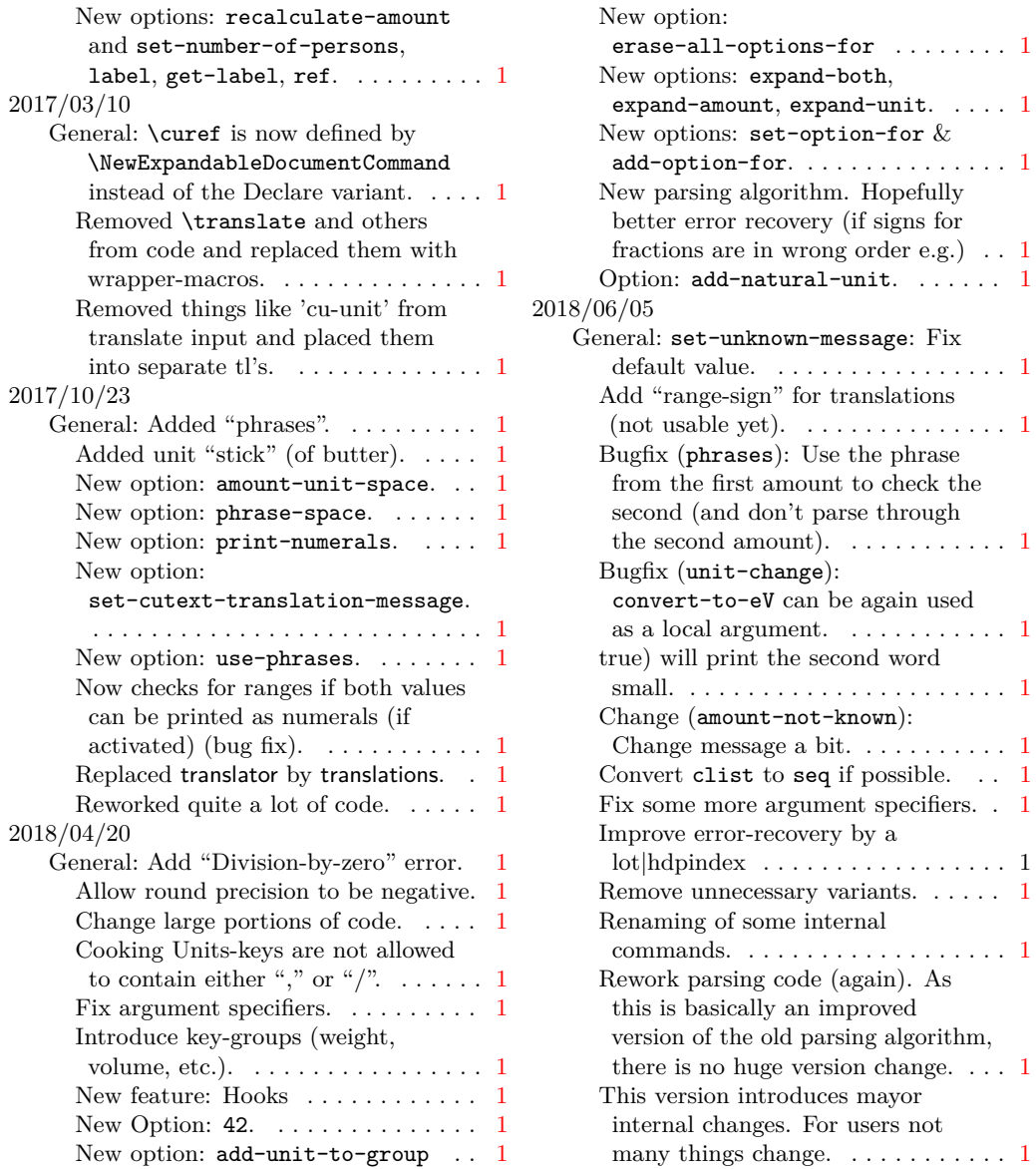

# <span id="page-38-0"></span>**Index**

The italic numbers denote the pages where the corresponding entry is described, numbers underlined point to the definition, all others indicate the places where it is used.

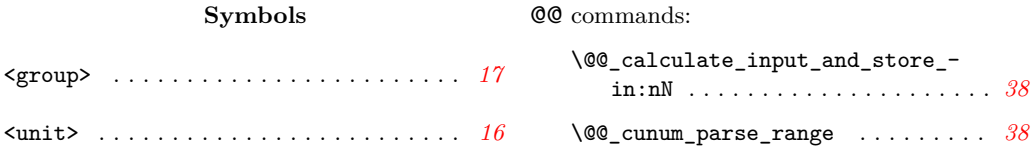

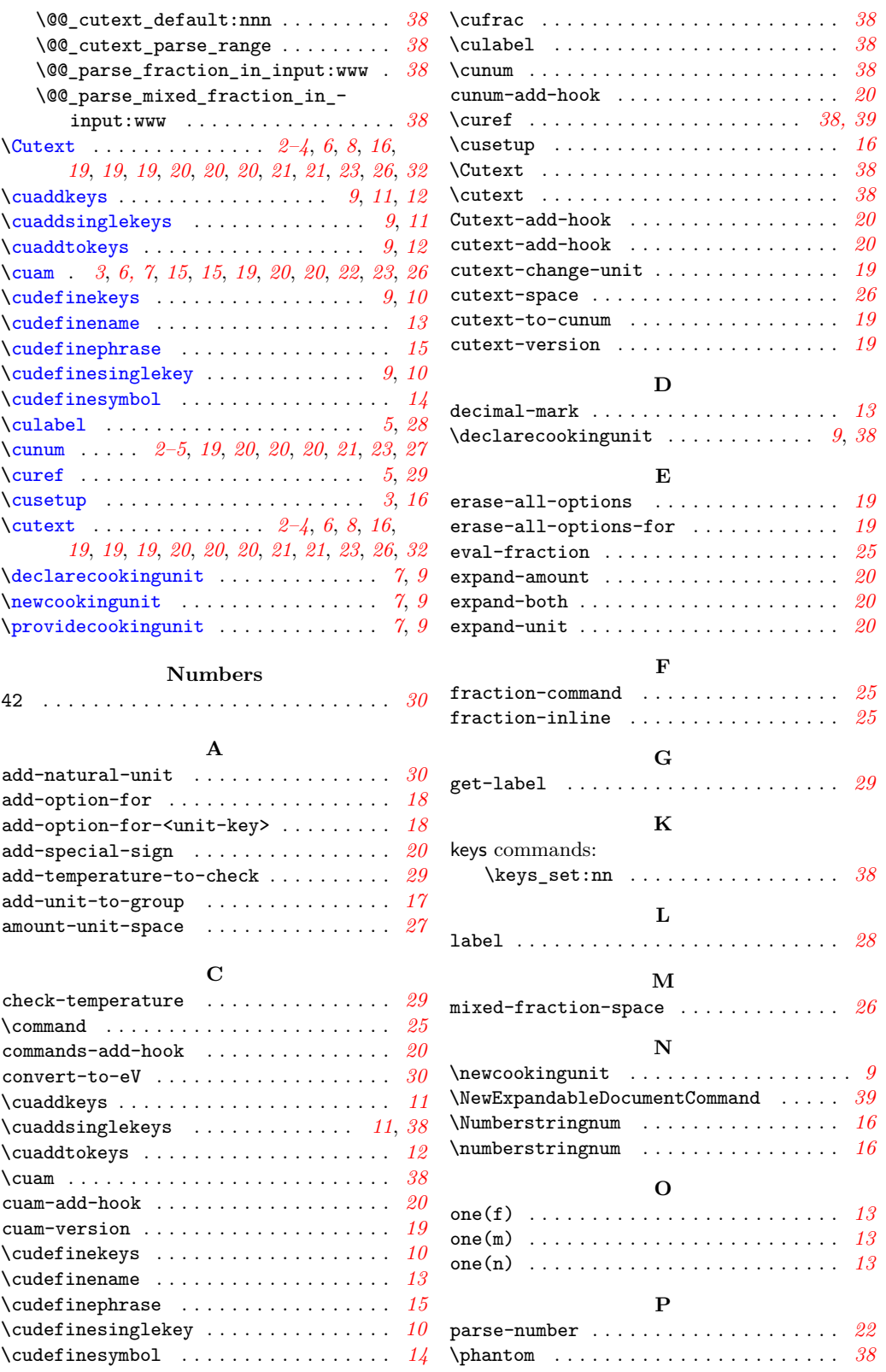

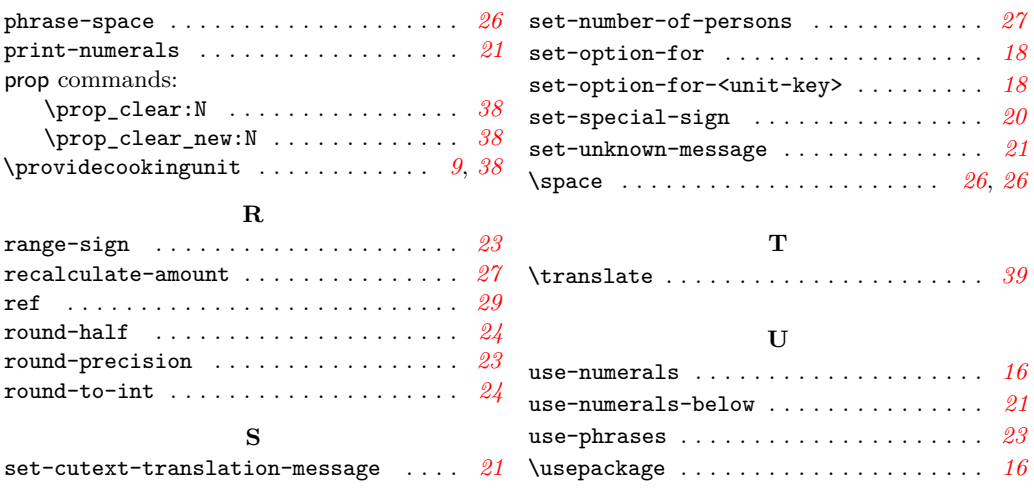